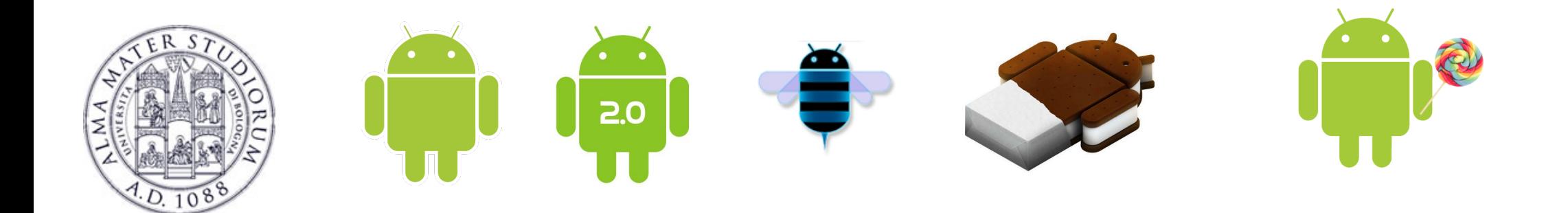

# **Programming with Android: System Architecture**

# **Luca Bedogni Marco Di Felice**

#### **Dipartimento di Scienze dell'Informazione**

 **Università di Bologna** 

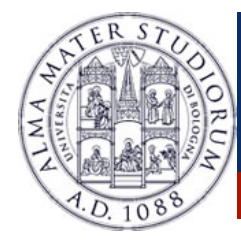

#### **Outline**

Android Architecture: An **Overview** 

Android **Dalvik** Java **Virtual Machine** 

Android Components: **Activities** 

Android Components: **Intents** 

Android Components: **Services** 

Android Components: **Content Providers** 

Android Application **Distribution** and **Markets** 

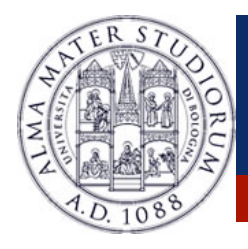

## **Android … What?**

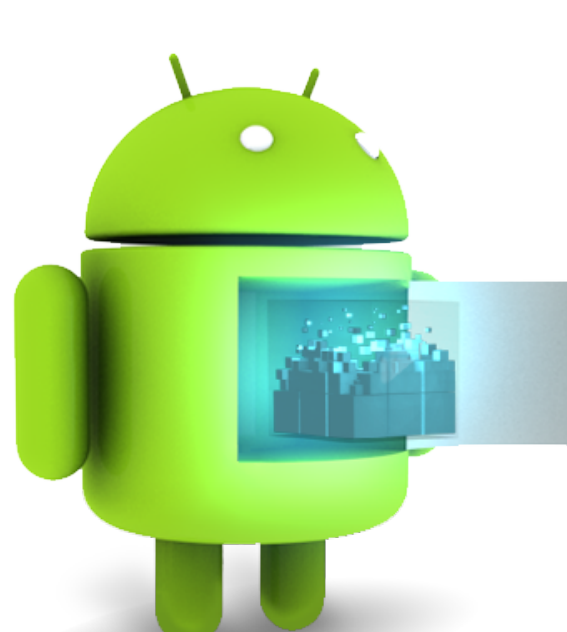

#### v**Android** is a *Linux-based* platform for *mobile devices* …

- § *Operating System*
- § *Applications*
- § *Software Development Kit* (**SDK**)
- **<sup>◆</sup> Which kind of mobile devices** ... (examples)

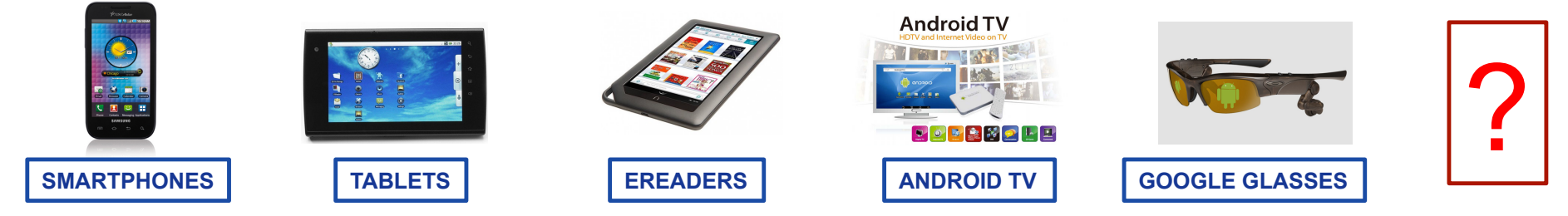

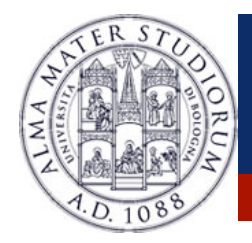

#### **Android … What?**

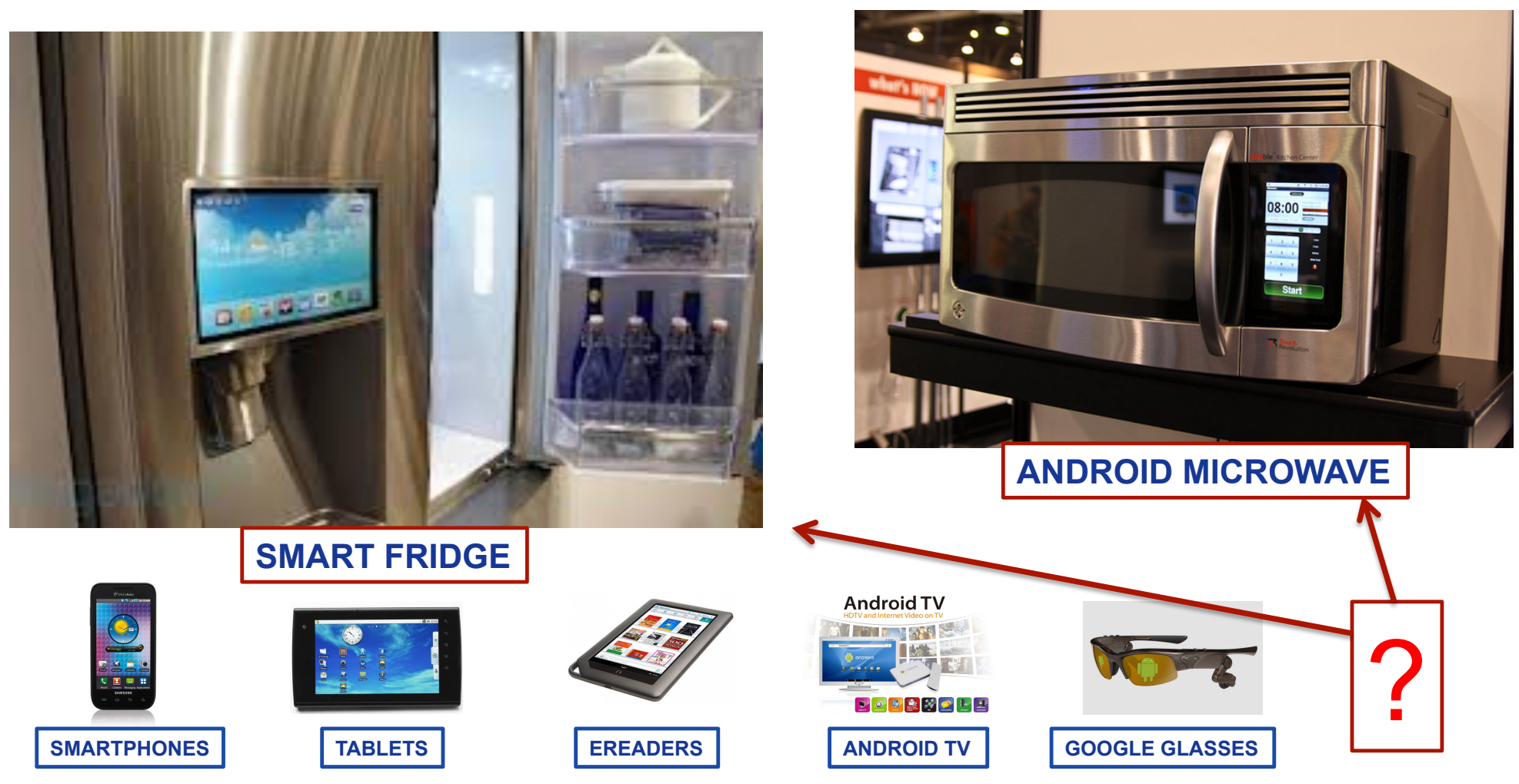

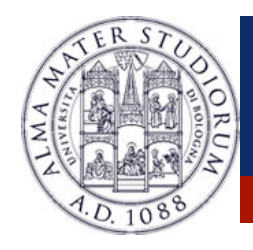

# **Android … When?**

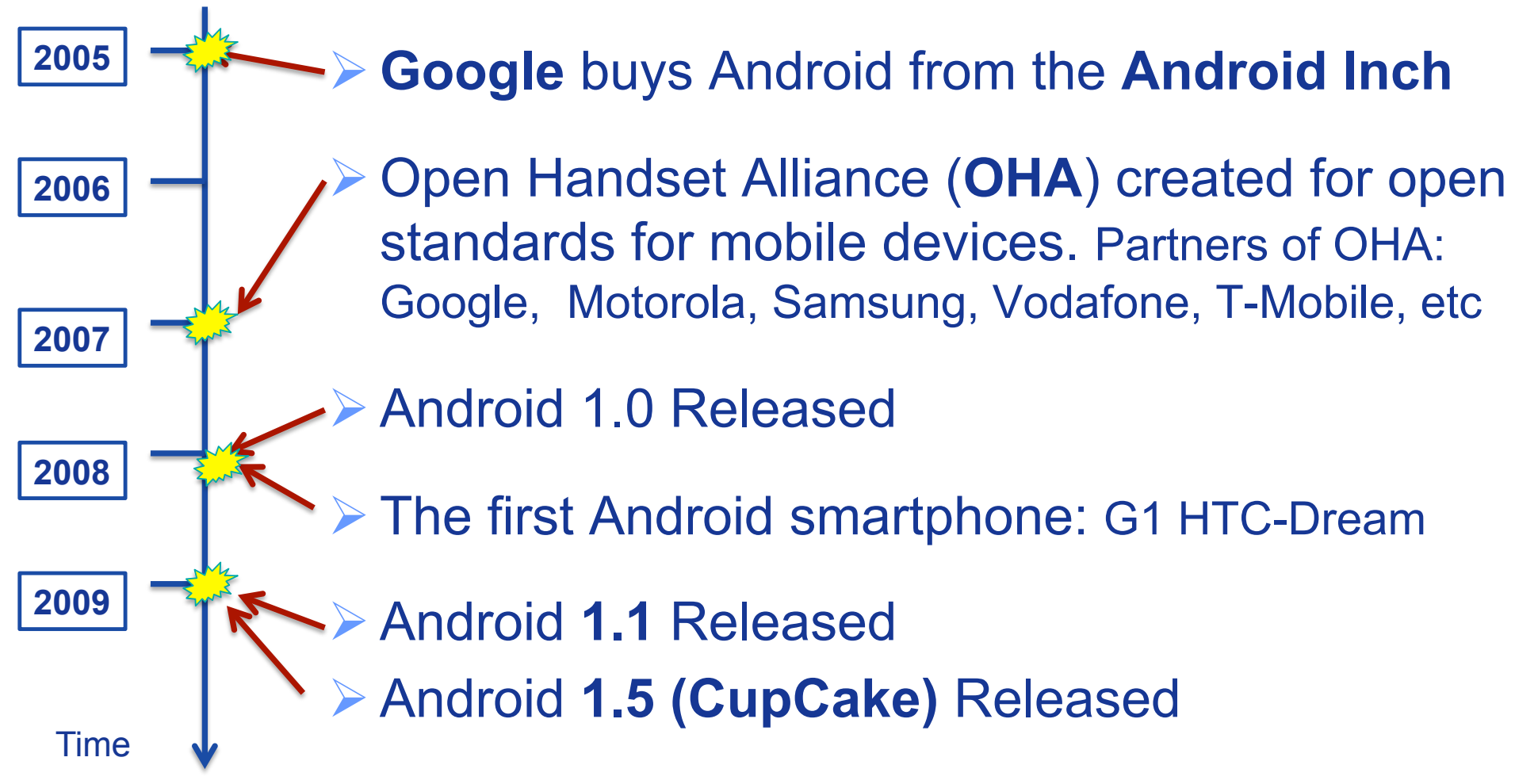

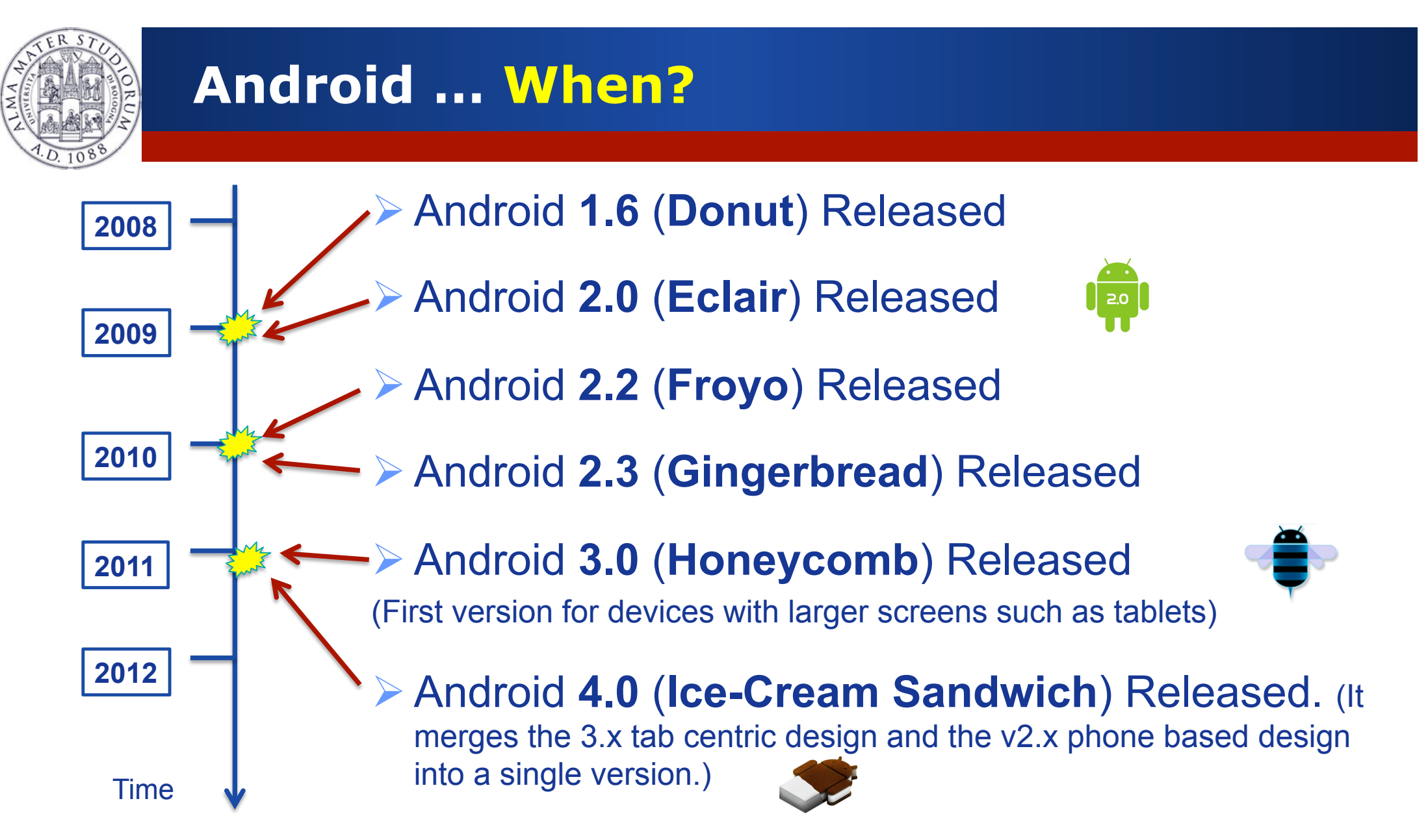

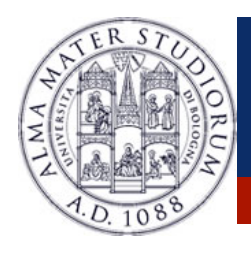

# **Android … When?**

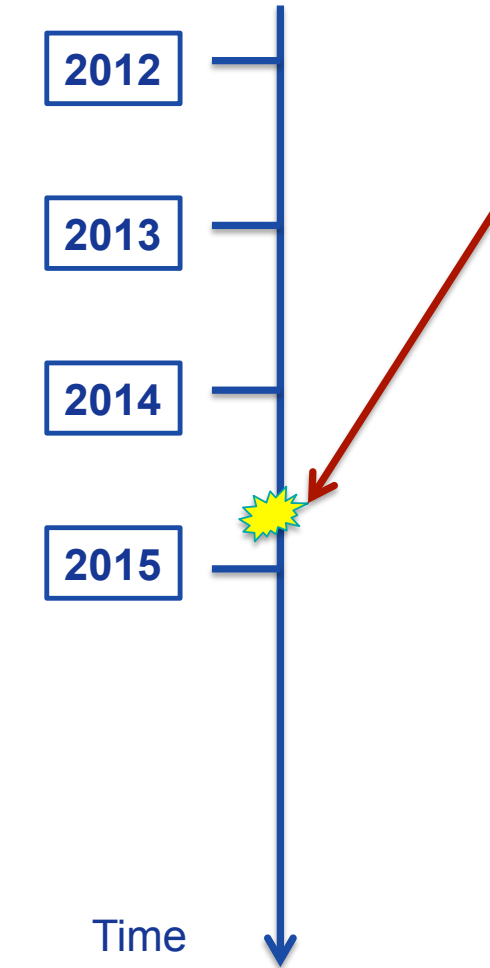

#### Ø Android **5.0** (**Lollipop**) Released

- ØUI Restyling (Material Design)
- ØPersonal unlock mechanisms
- $\triangleright$  (Battery) Performance optimization
- $\triangleright$  New experimental runtime virtual machine, ART...

#### **API Level 21 (Android 5.0):**

- **Material design style**
- **Lock screen notification** 
	- Support for multiple network connections (Scan for network connections with specific capabilities)

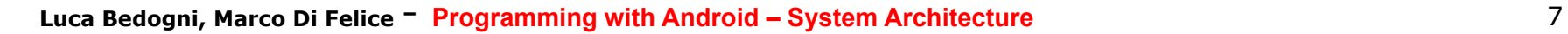

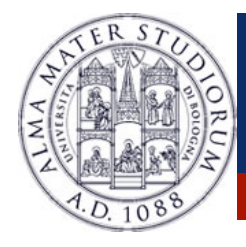

### **Android … Why?**

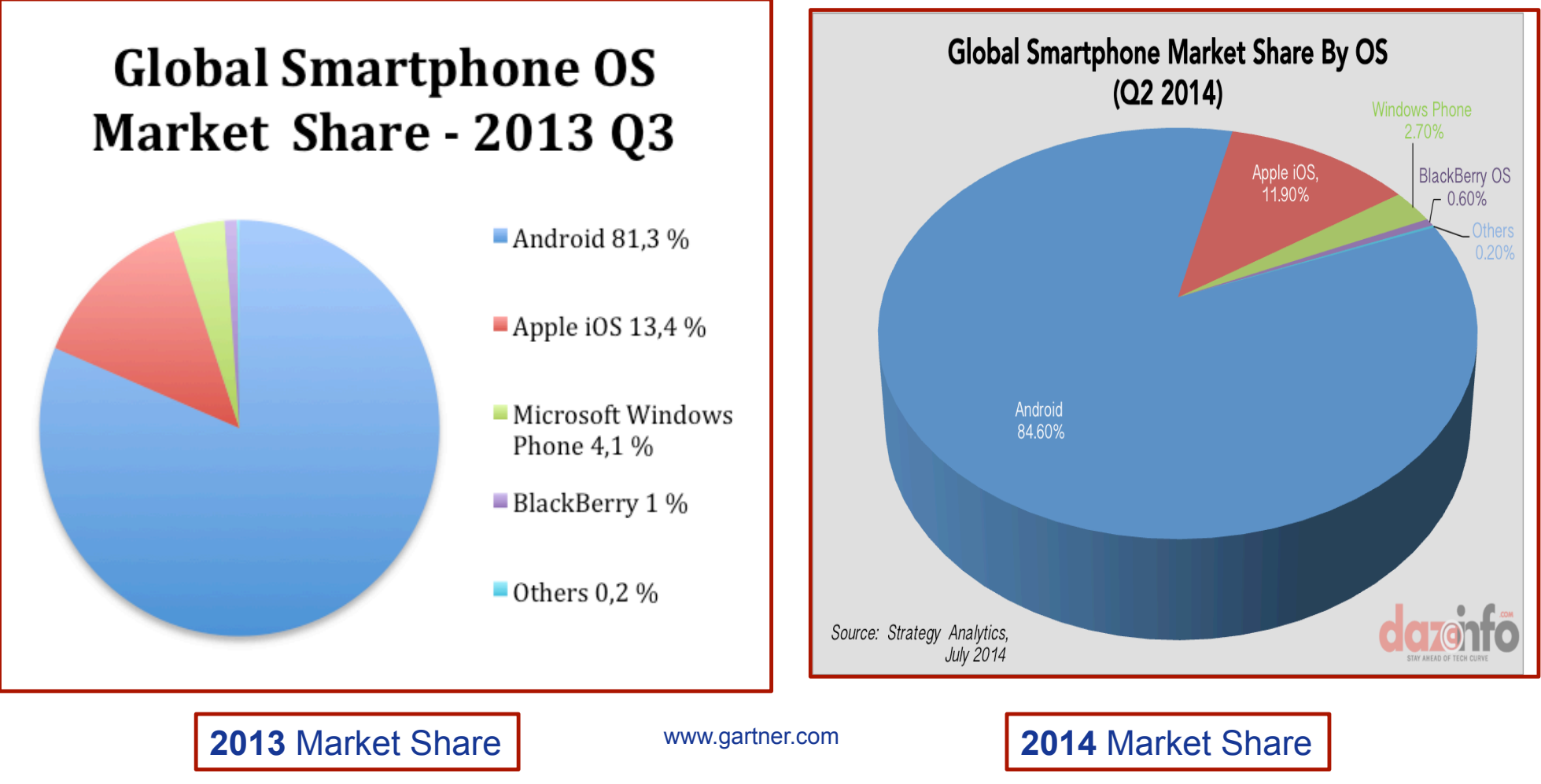

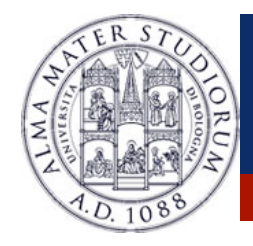

### **Android … Why?**

#### **Mobile Internet Growth Projections**

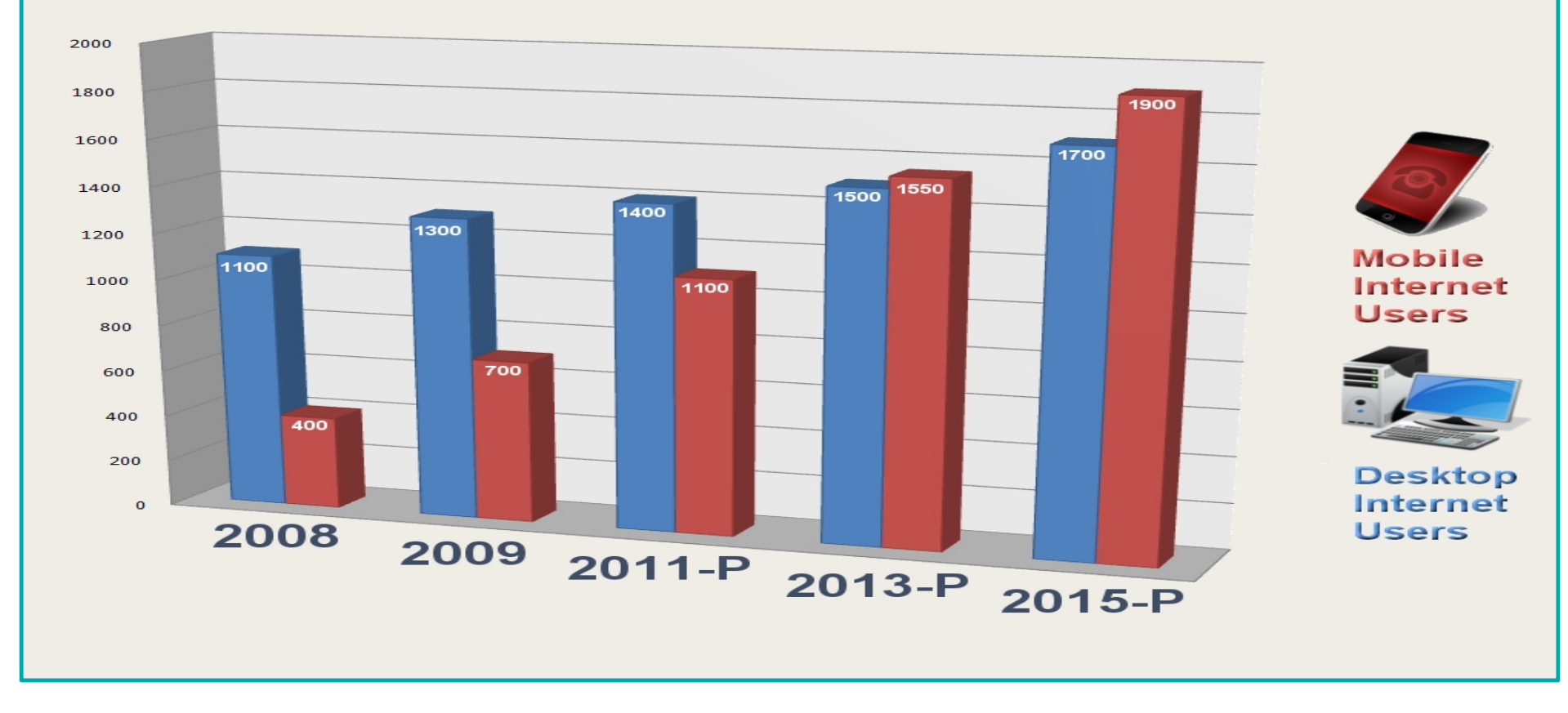

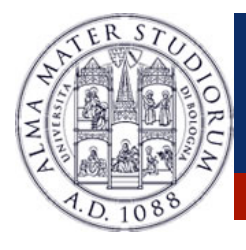

http://thenextweb.com/mobile/2014/08/21/18796-different-android-devices-according-opensignals-latest-fragmentation-report/

14/08/21/187  $201$ 

http://t

### **Android … Why?**

#### **BRAND FRAGMENTATION**

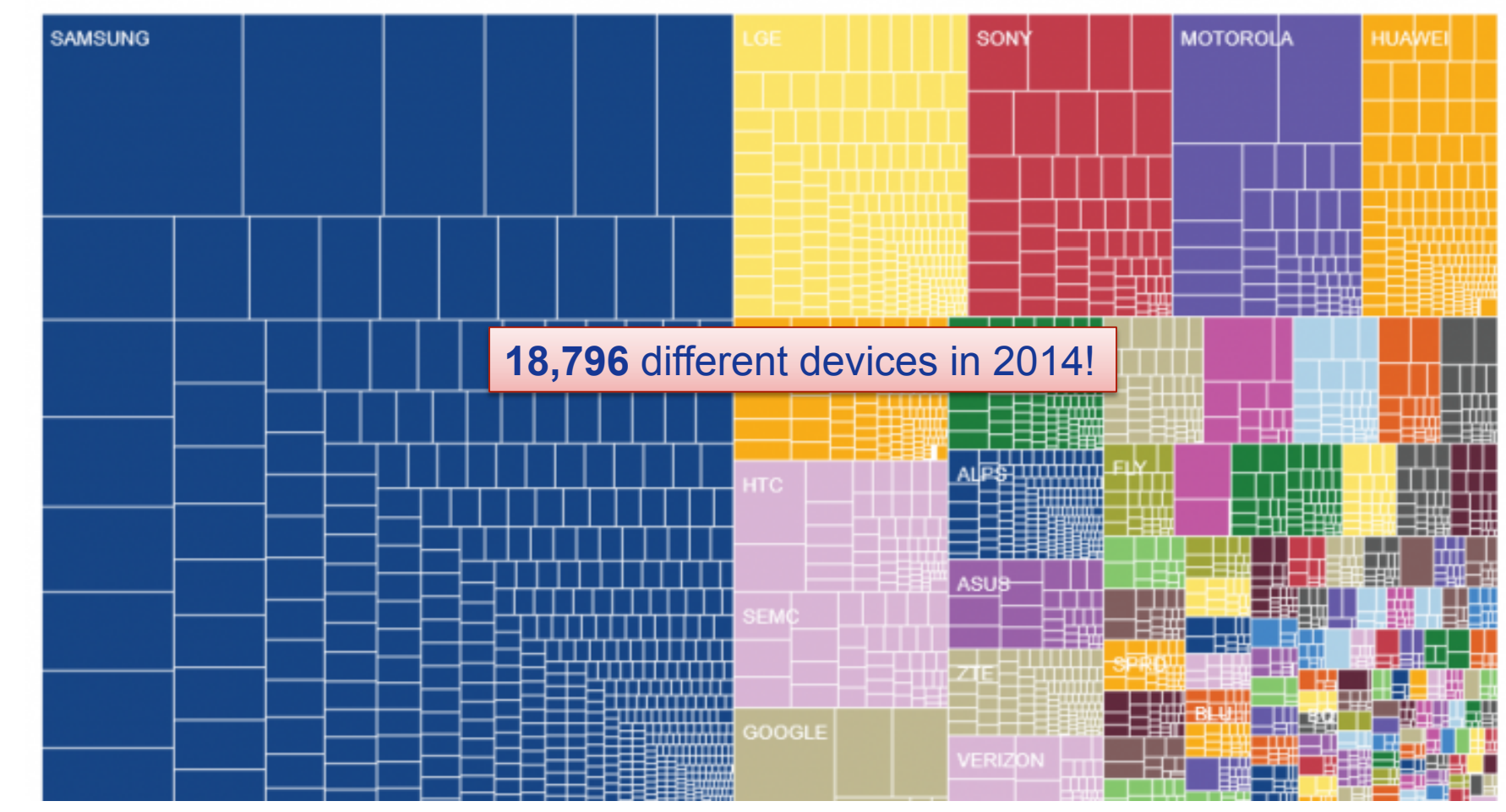

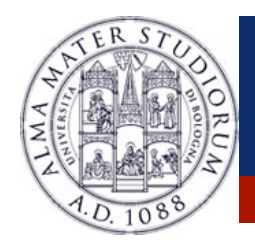

#### **Android … How?**

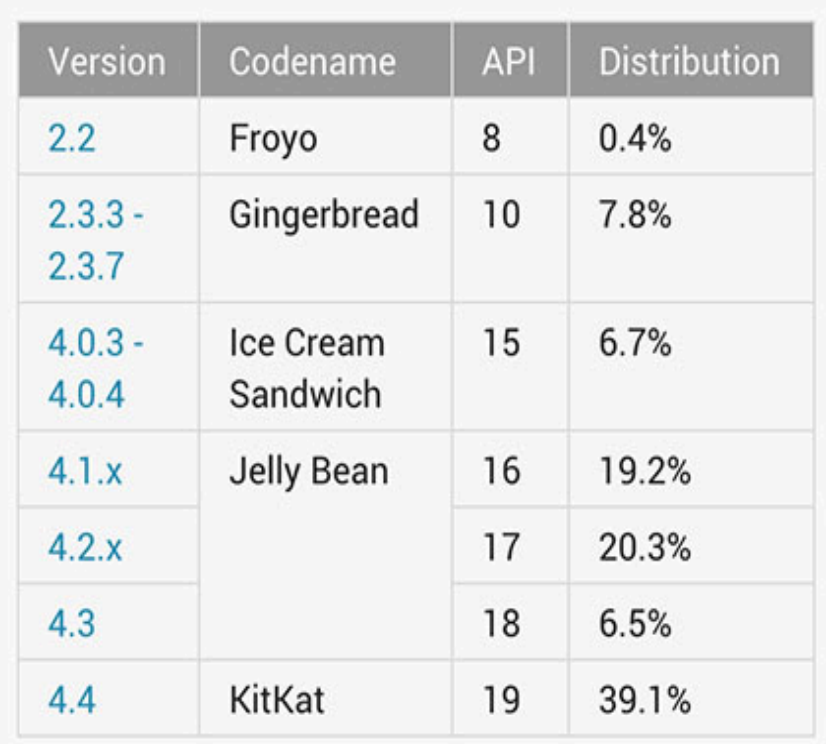

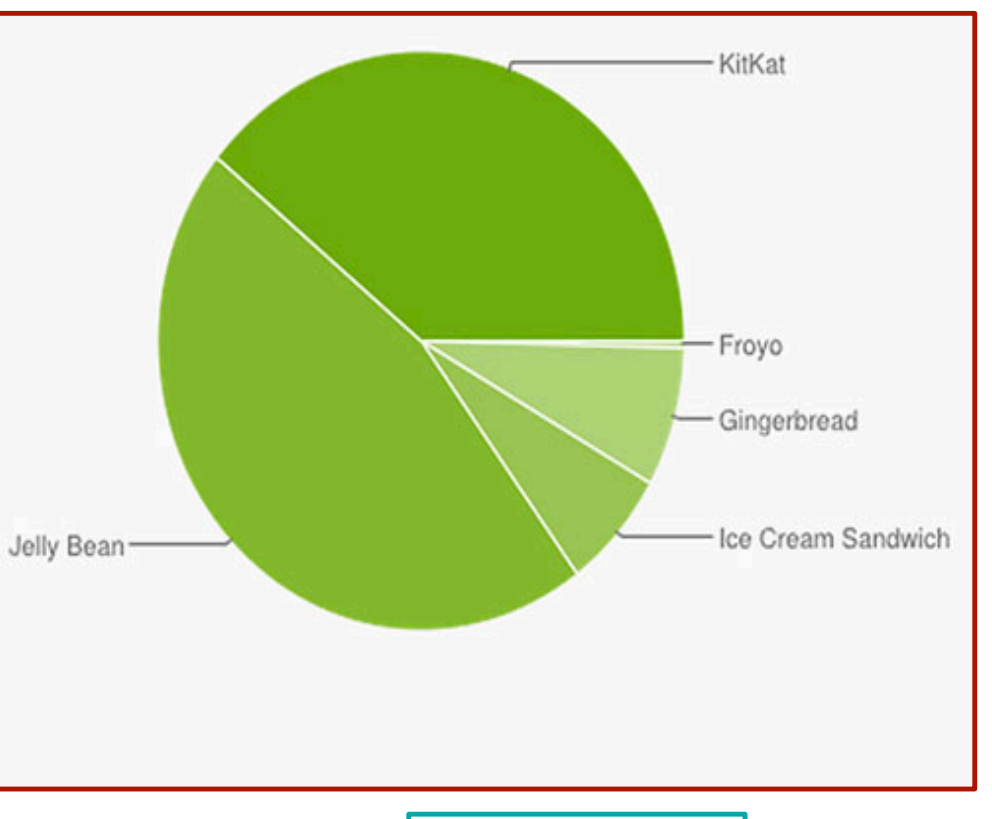

**http://www.droid-life.com/** http://www.droid-life.com/

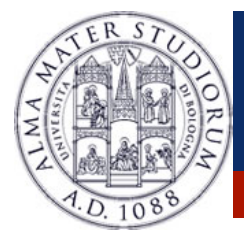

#### **Android … How?**

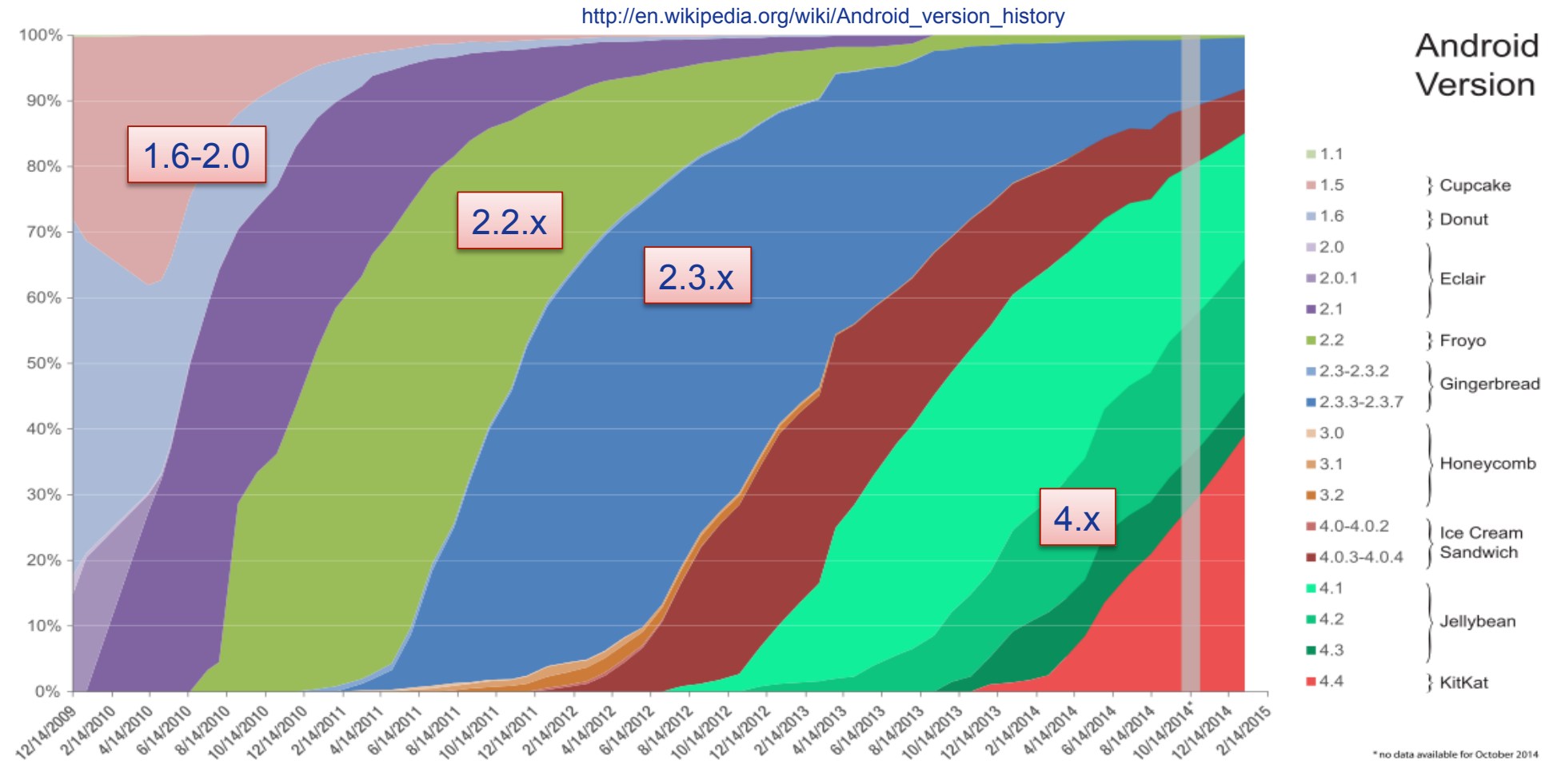

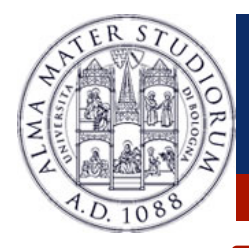

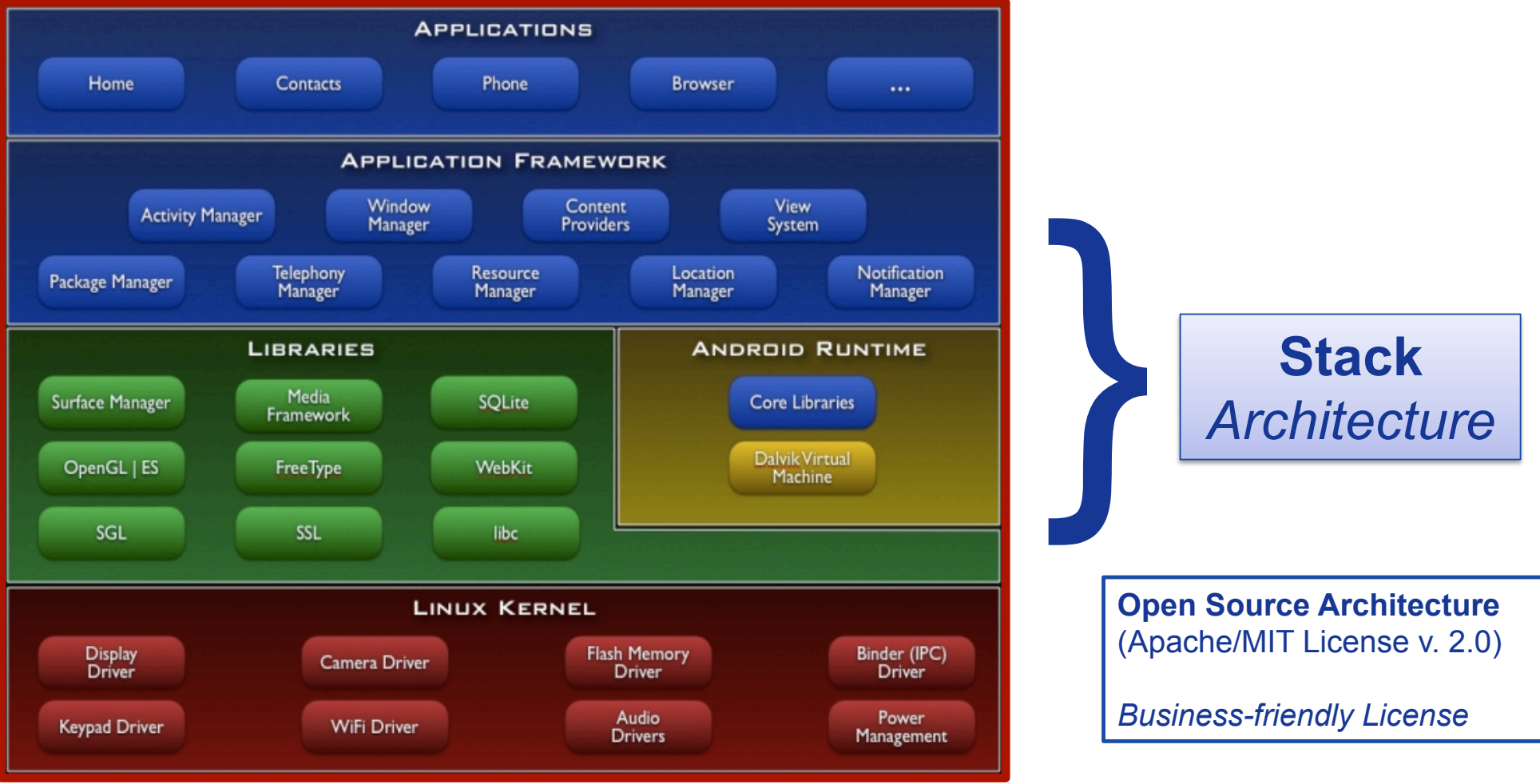

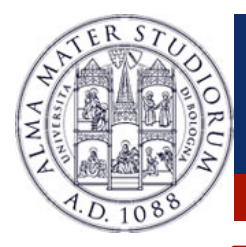

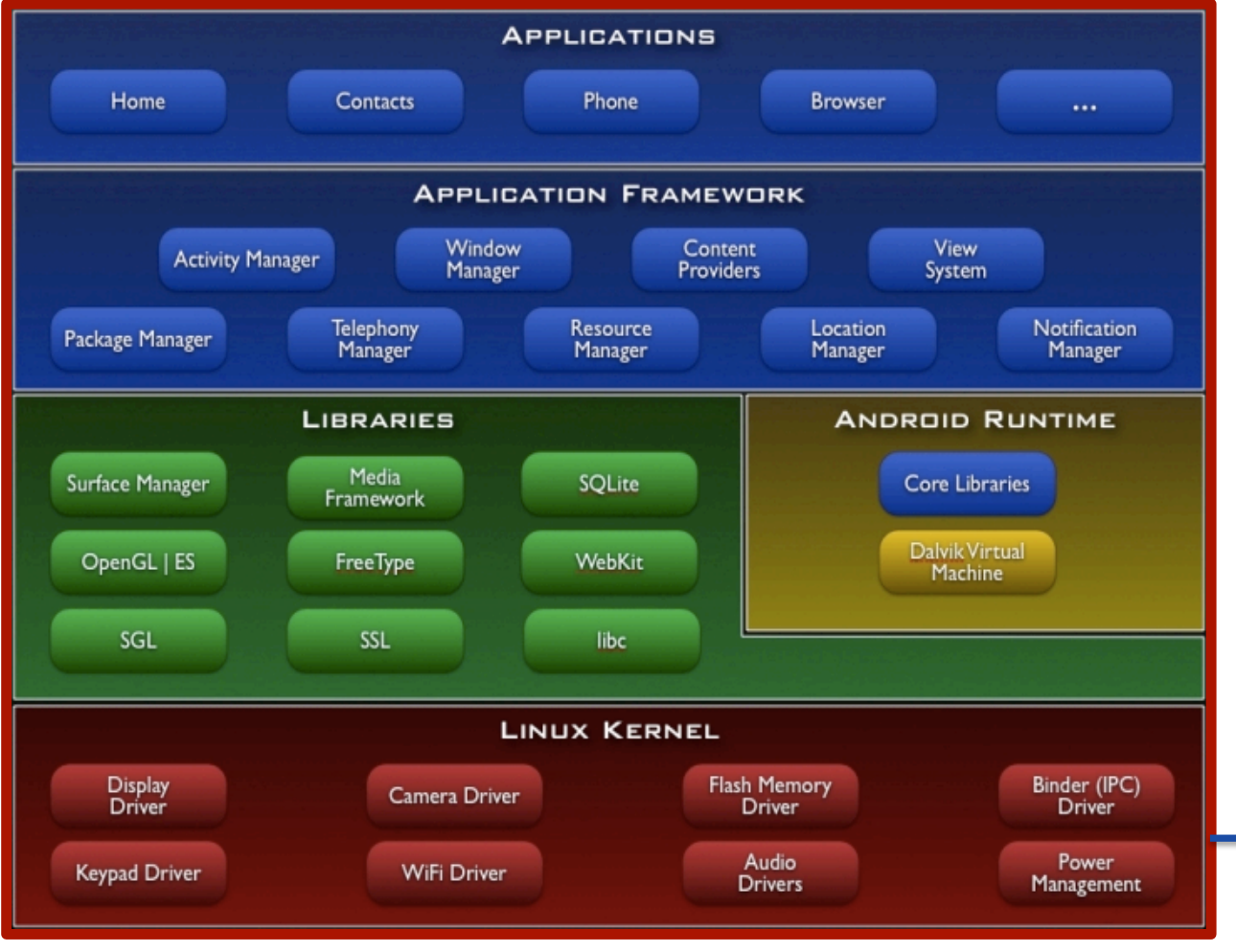

Built on top of **Linux kernel** (v. 2.6-3.14)

#### Advantages:

- Ø **Portability** (i.e. easy to compile on different hardware architectures)
- Ø **Security** (e.g. secure multi-process environment)
- Ø **Power** Management

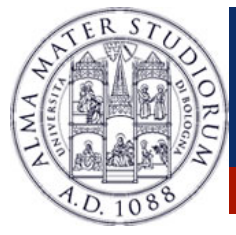

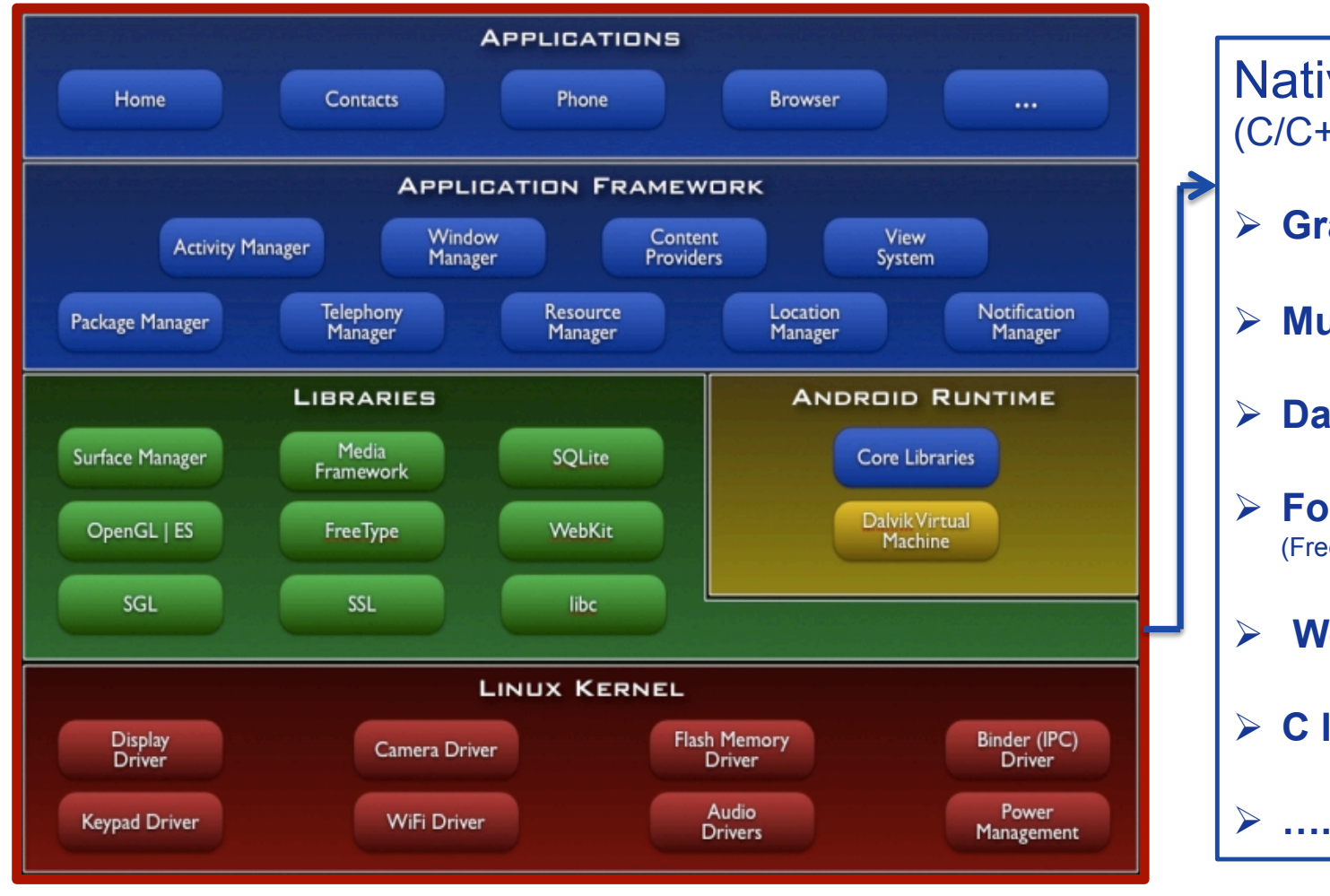

Native **Libraries**  (C/C++ code) Ø **Graphics** (Surface Manager) Ø **Multimedia** (Media Framework) Ø **Database DBMS** (SQLite) Ø **Font Management**  (FreeType) Ø **WebKit** Ø **C libraries** (Bionic)

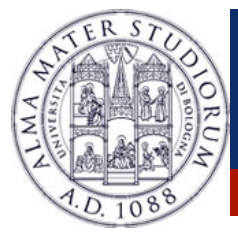

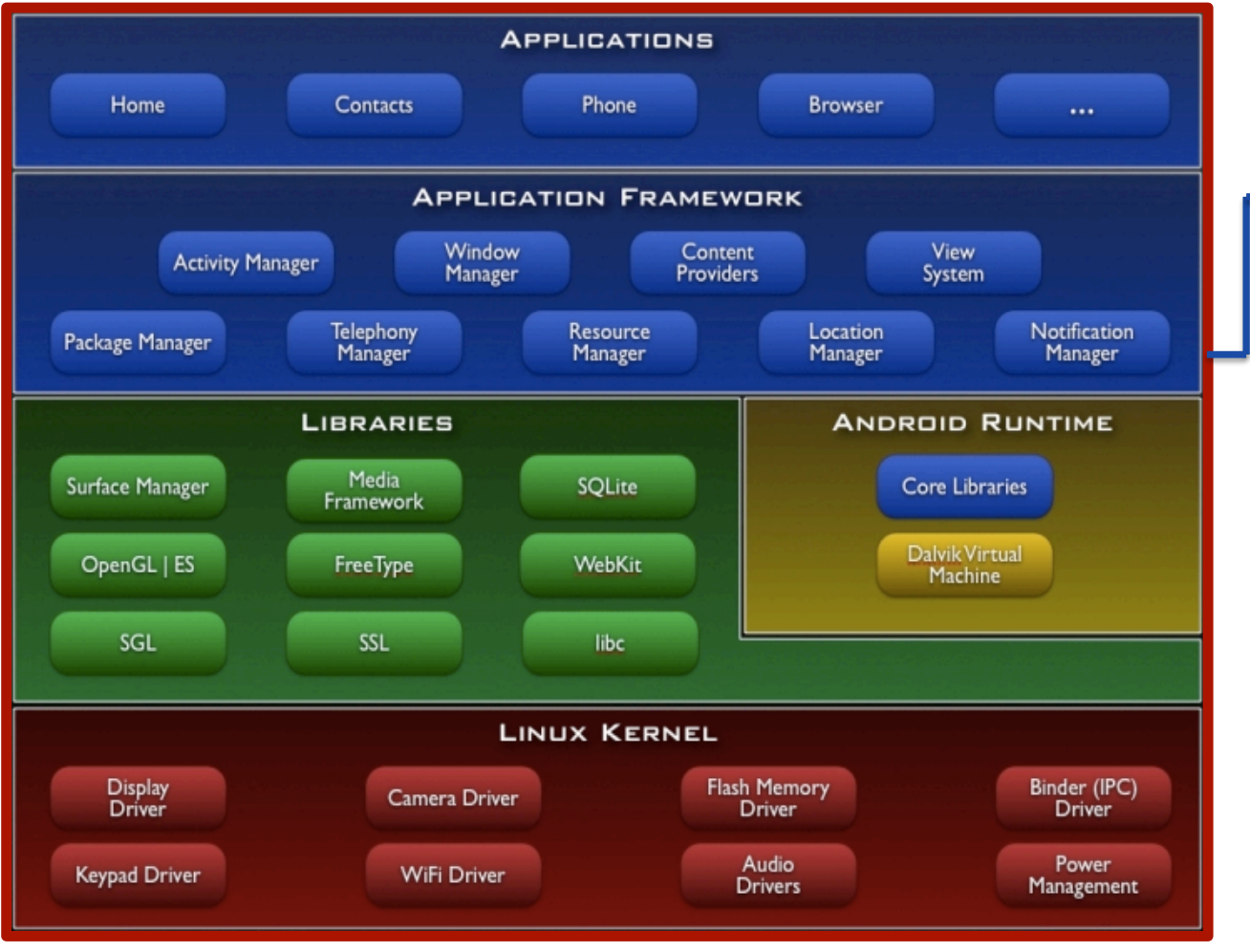

Application Libraries (Core Components of Android) Ø **Activity Manager**  Ø **Packet Manager** Ø **Telephony Manager** Ø **Location Manager** Ø **Contents Provider**  Ø **Notification Manager** Ø **….**

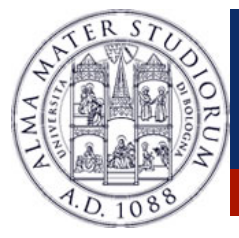

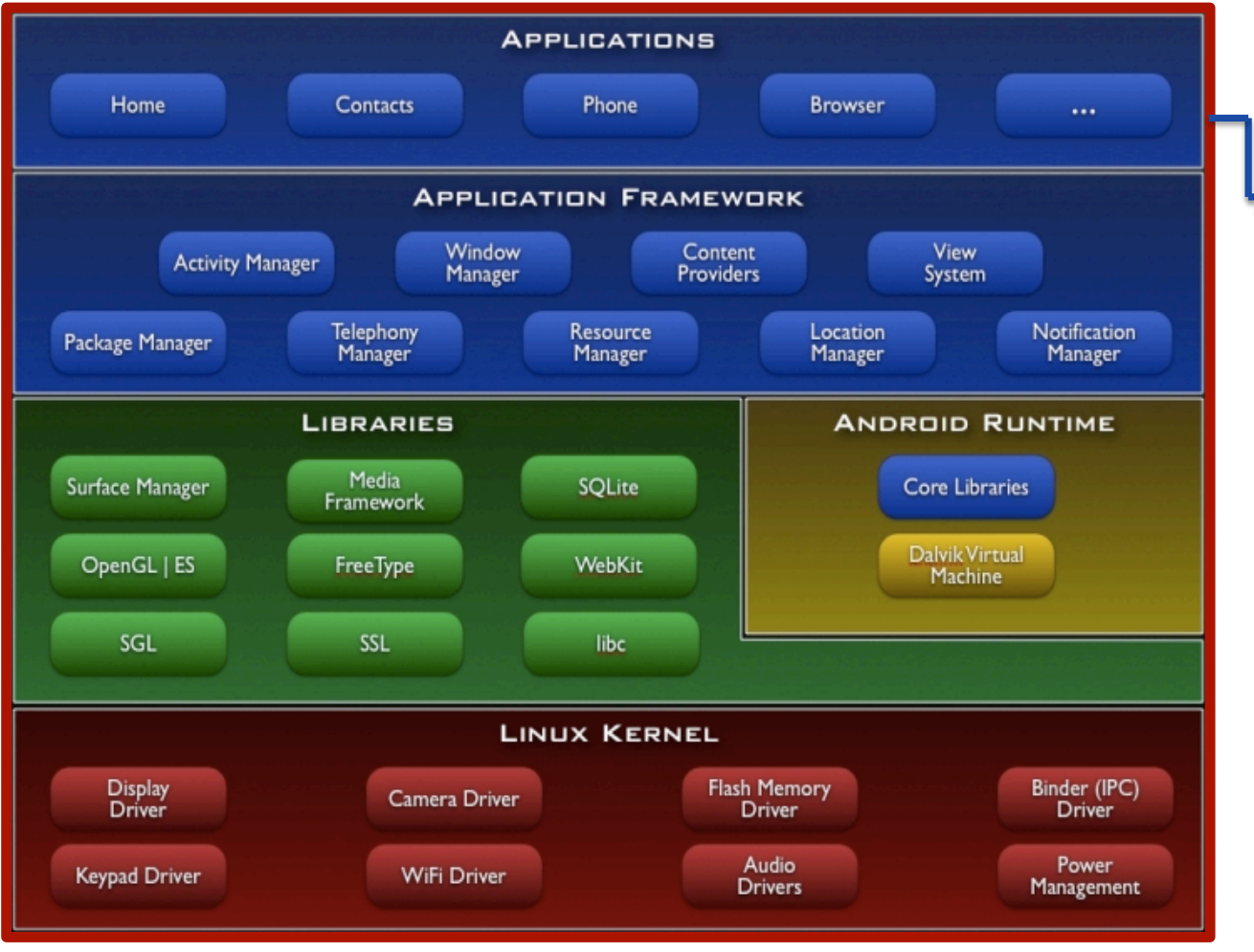

**Applications** (Written in **Java** code) Ø **Android Play Store**  Ø **Entertainment** Ø **Productivity** Ø **Personalization** Ø **Education**  Ø **Geo-communication** Ø **….**

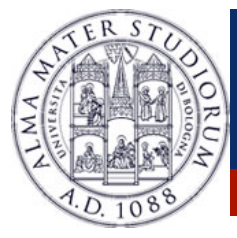

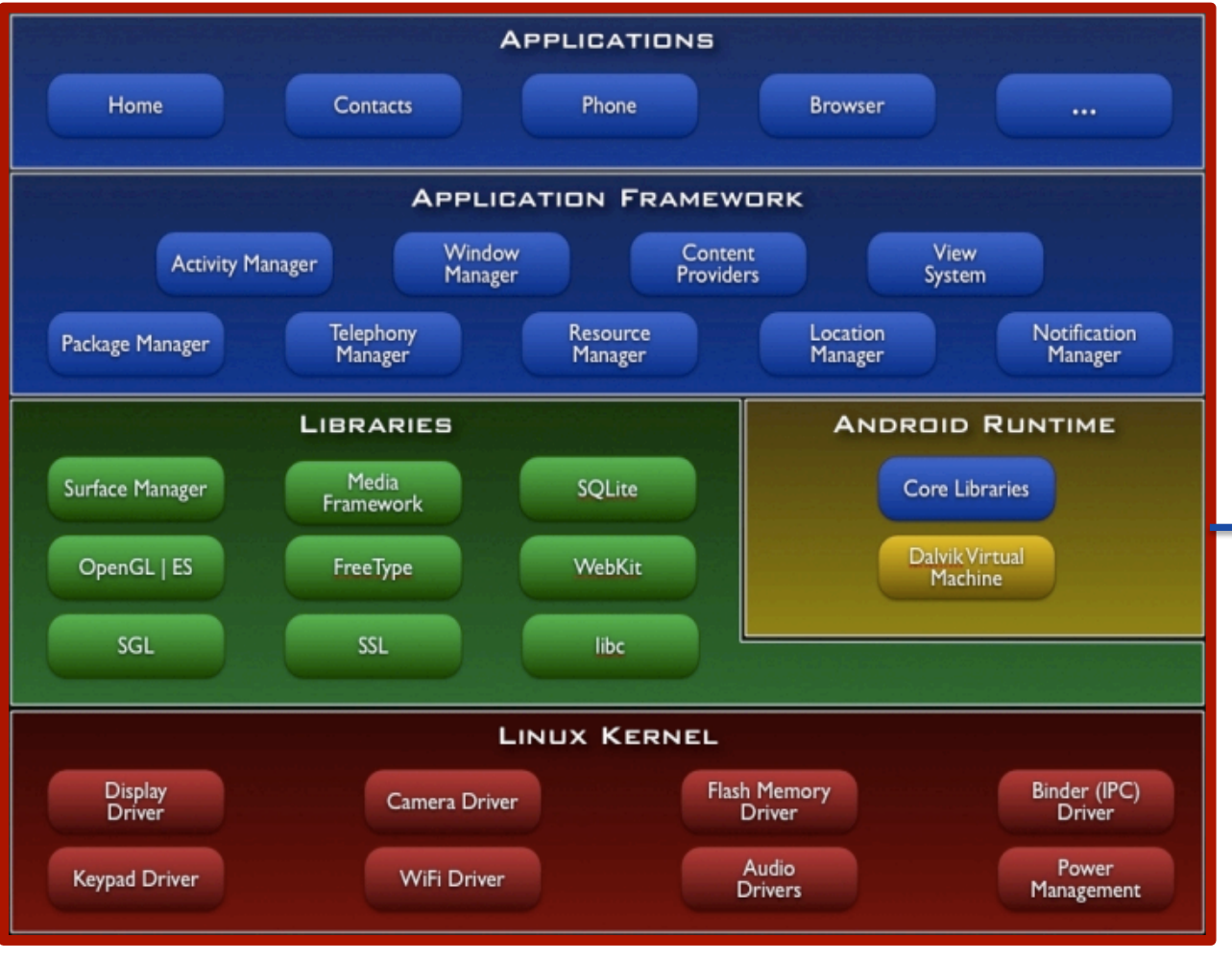

#### **Dalvik Virtual Machine (VM)**

- Ø **Novel** Java Virtual Machine implementation (not using the Oracle JVM)
- Ø Open **License** (Oracle JVM is not open!)
- Ø **Optimized** for memoryconstrained devices
- Ø **Faster** than Oracle JVM

Ø ….

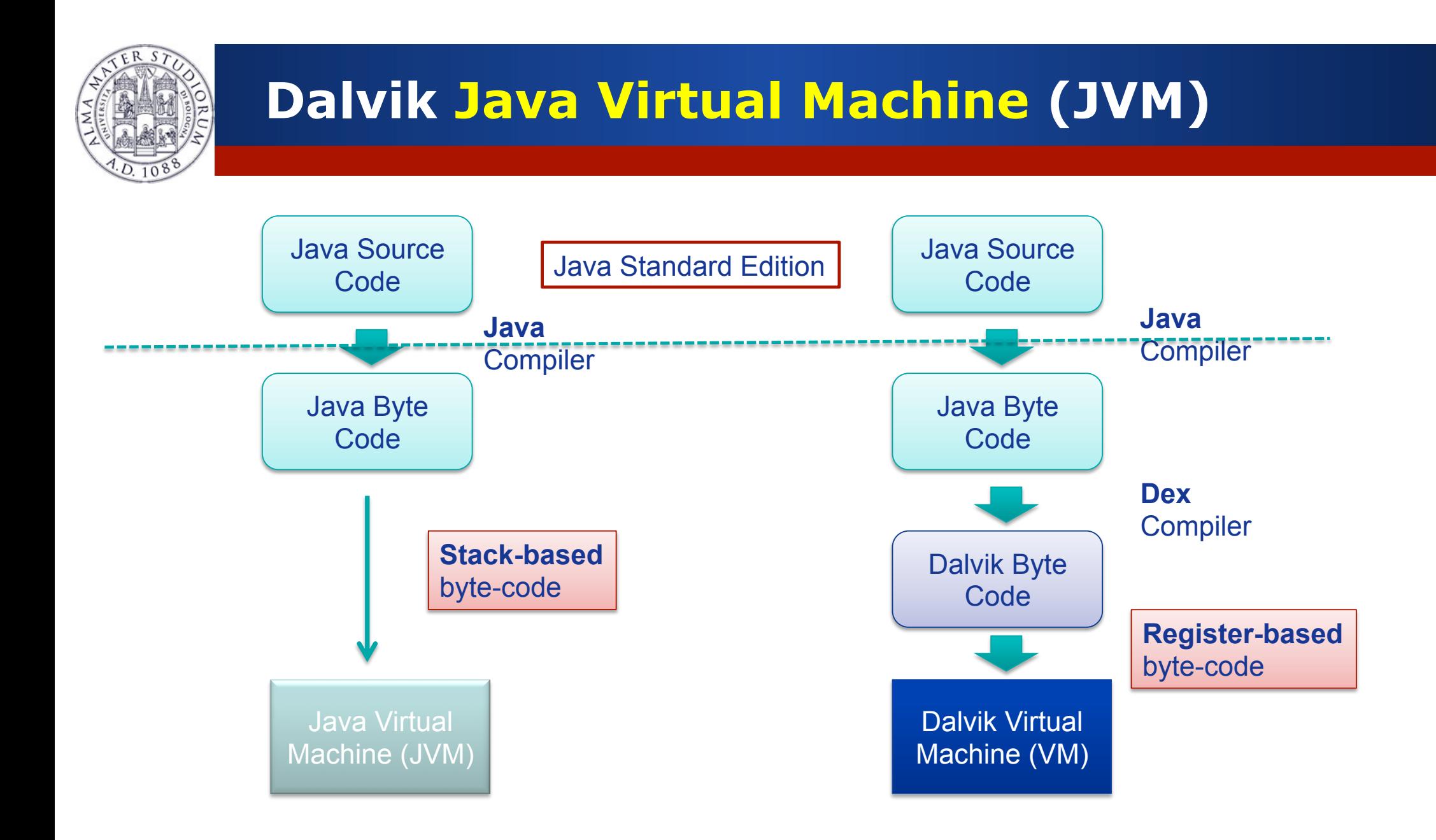

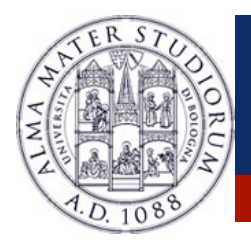

## **Android Applications**

**ANDROID APP CATEGORIES**

#### **ANDROID APP PRICE**

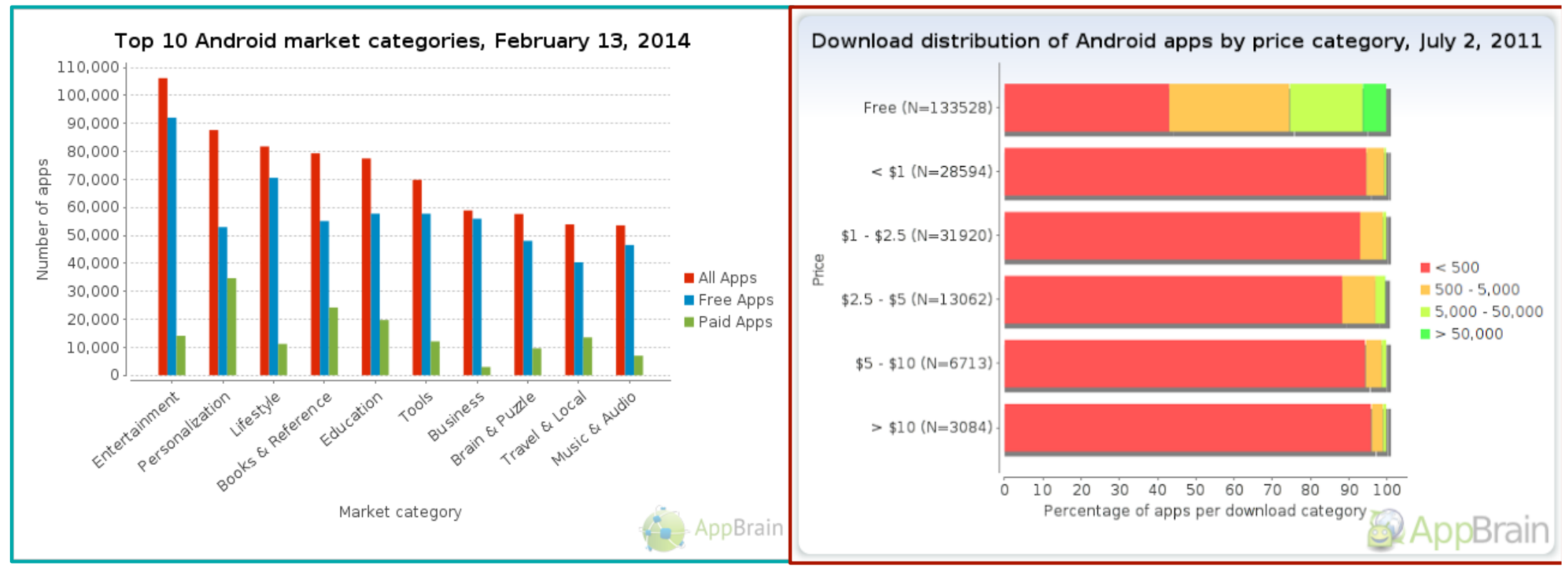

http://www.appbrain.com/stats/android-market-app-categories

http://www.onlinemarketing-trends.com/2011/07/androidmarketplace-top-5-statistics.html

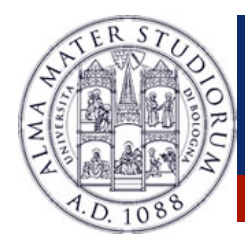

*APPLICATION* **DESIGN**:

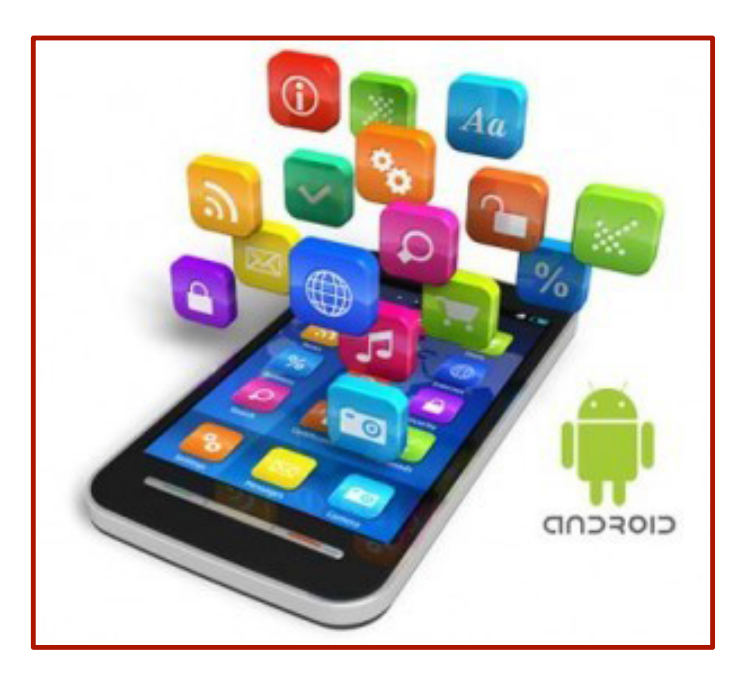

- Ø **GUI** Definition
- Ø **Events** Management
- Ø Application **Data** Management
- **▶ Background Operations**
- Ø **User** Notifications

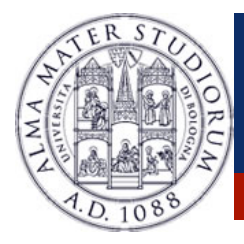

### **Android Applications: Development**

http://developer.android.com/guide/developing/building/index.html#detailed-build

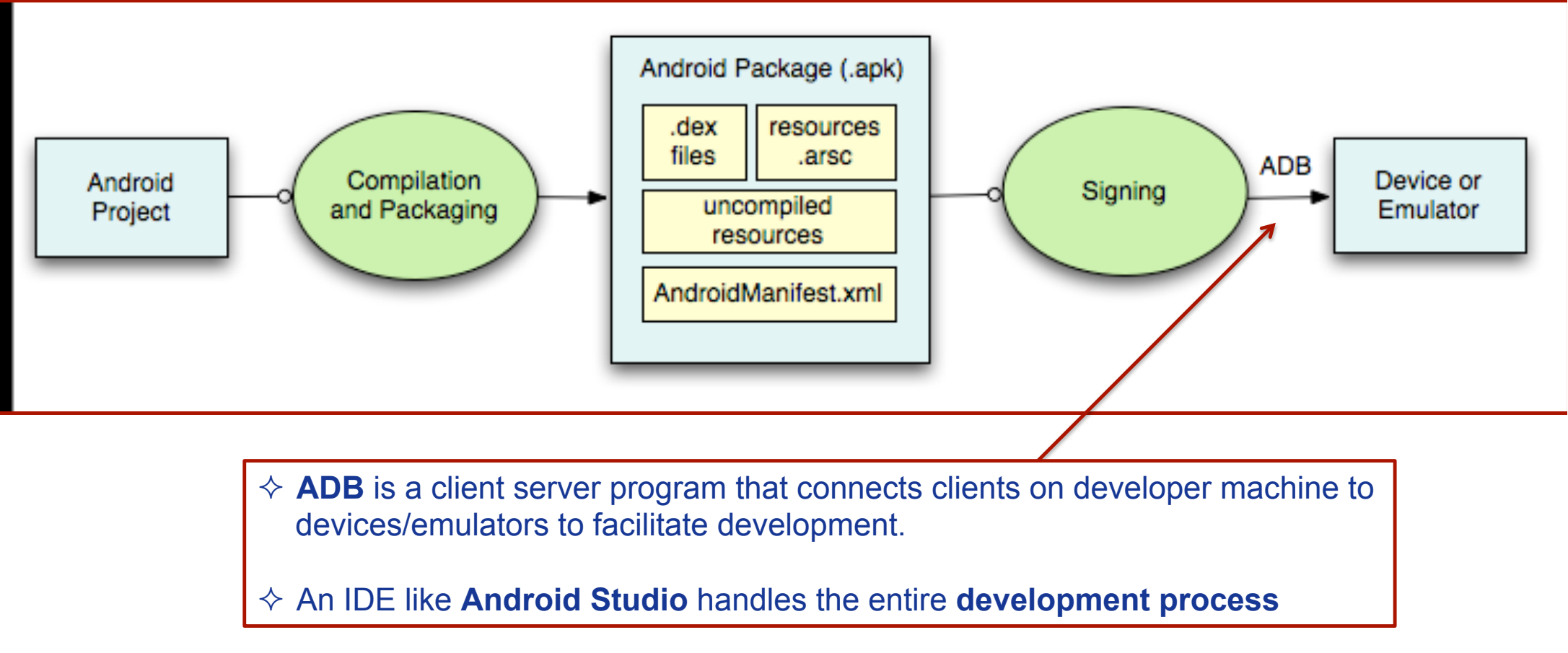

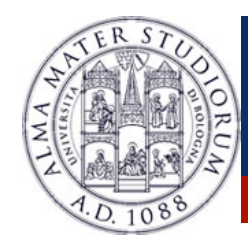

#### Ø Developing an Android Application means using in a proper way the **Android basic components** …

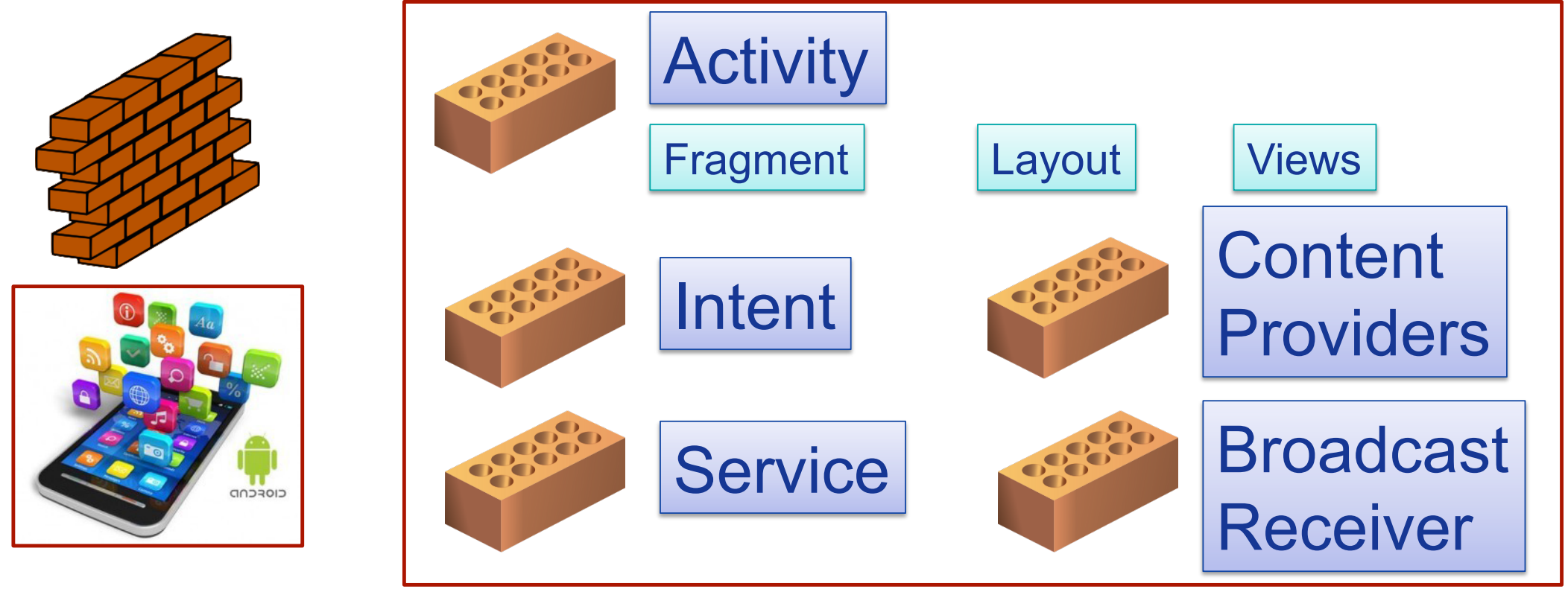

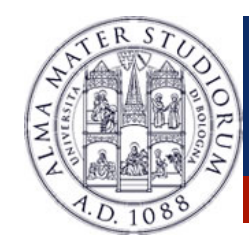

#### $\triangleright$  Beside using the basic components, an Android Application can rely on **system services** and **external libreries**

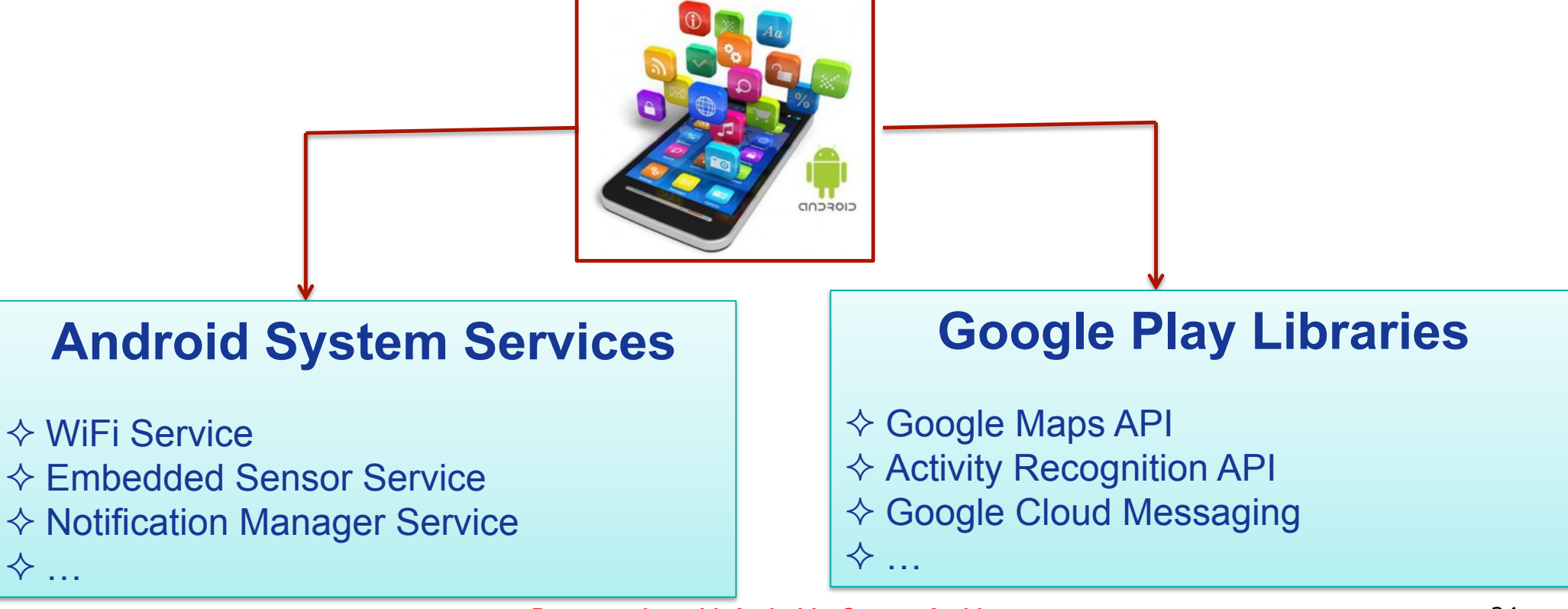

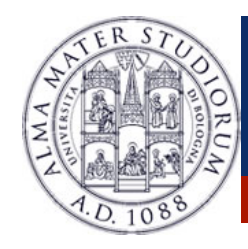

#### Ø Developing an Android Application means using in a proper way the **Android basic components** …

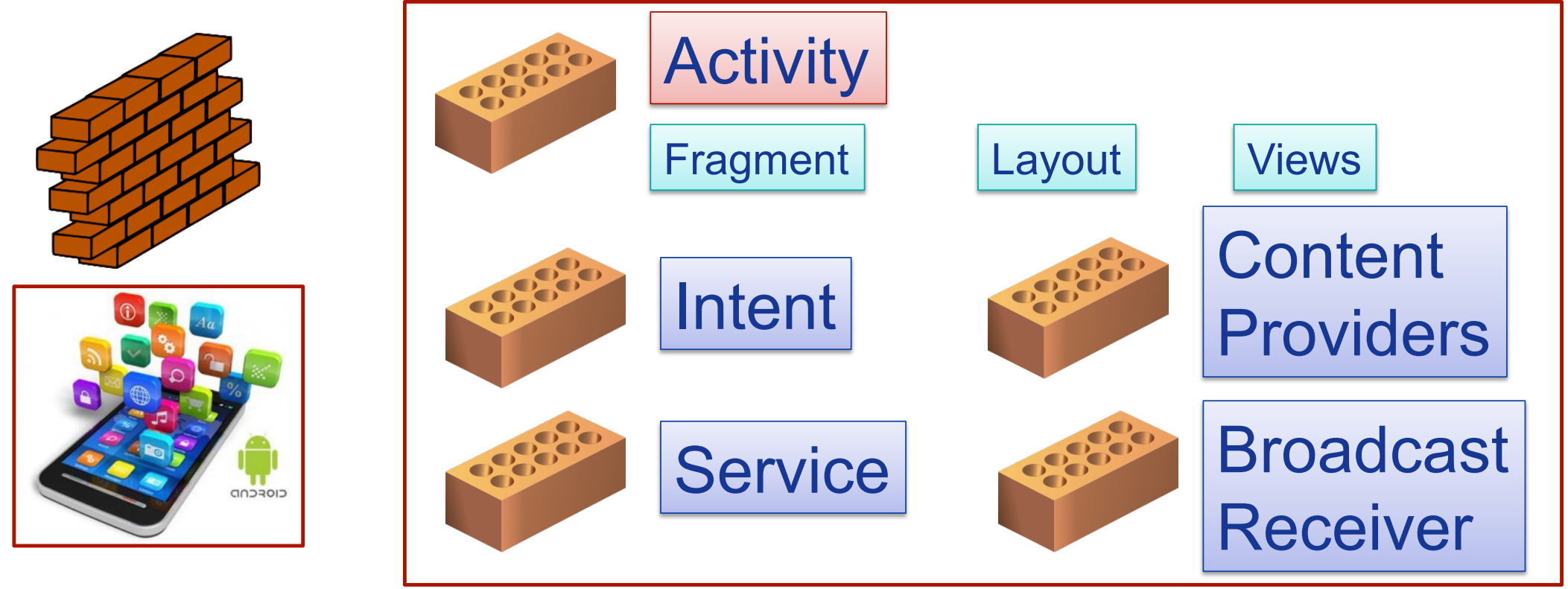

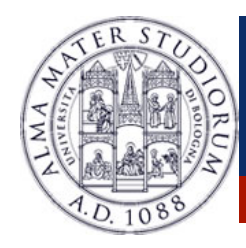

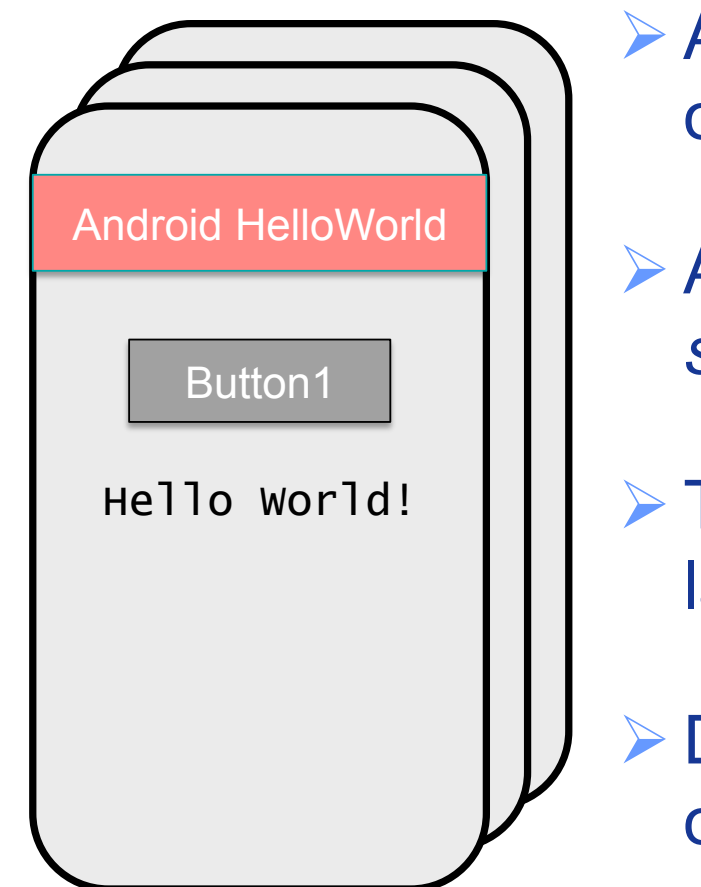

- Ø An **Activity** corresponds to a **single screen**  of the **Application**.
- Ø An Application can be composed of *multiples screens* (Activities).
- Ø The **Home Activity** is shown when the user launches an application.
- Different activities can exhange information one with each other.

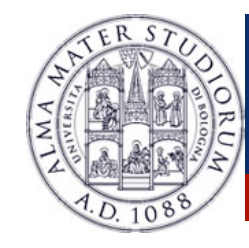

- Ø Each activity is composed by a list of *graphics components*.
- Ø Some of these components (also called **Views**) can interact with the user by handling **events** (e.g. Buttons).
- $\triangleright$  Two ways to build the graphic interface:

**PROGRAMMATIC** APPROACH

Example:

Button button=new Button (this); TextView text= new TextView(); text.setText("Hello world");

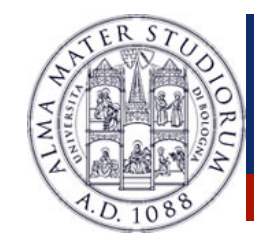

- Ø Each activity is composed by a list of *graphics components*.
- Ø Some of these components (also called **Views**) can interact with the user by handling **events** (e.g. Buttons).
- $\triangleright$  Two ways to build the graphic interface:

**DECLARATIVE** APPROACH

Example:

< TextView android.text=@string/hello" android:textcolor=@color/blue android:layout\_width="fill\_parent" android:layout\_height="wrap\_content" /> < Button android.id="@+id/Button01" android:textcolor="@color/blue" android:layout\_width="fill\_parent" android:layout\_height="wrap\_content" />

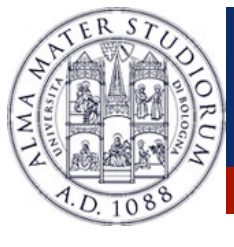

#### **EXAMPLE**

#### **SCREEN CONFIGURATION DISTRIBUTION**

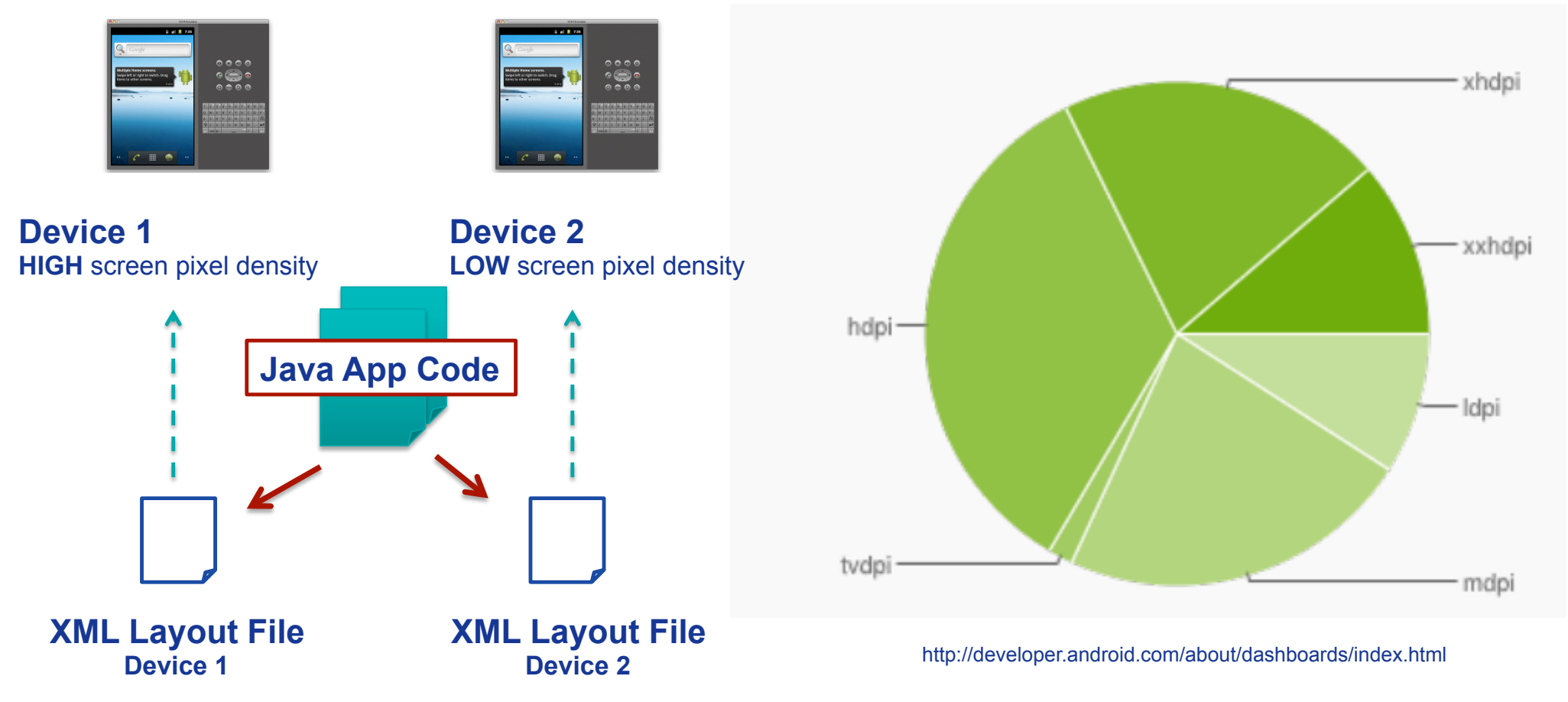

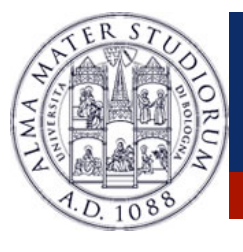

#### **EXAMPLE**

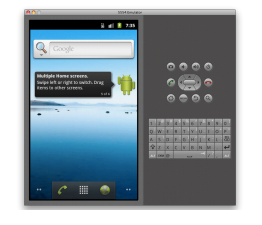

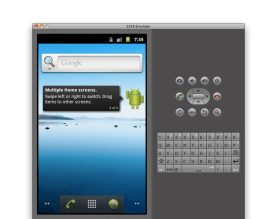

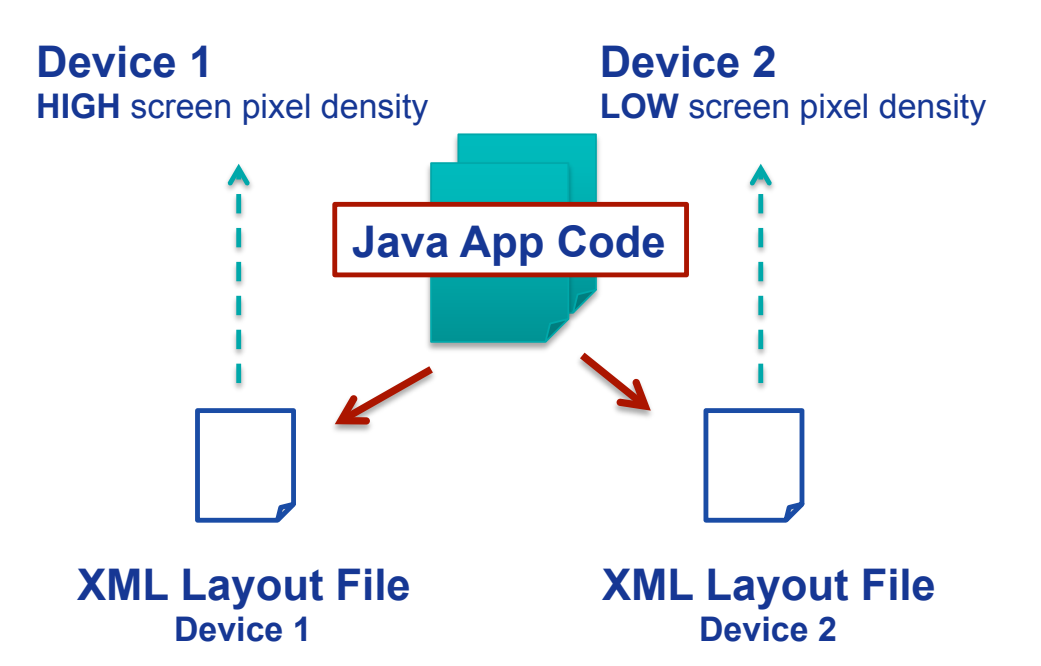

- Build the **application layout**  through XML files (like HTML)
- Define **two** different XML **layouts** for two different devices
- At **runtime**, Android detects the current device configuration and loads the appropriate resources for the application
- **No need to recompile**!
- Just add a new XML file if you need to support a new device

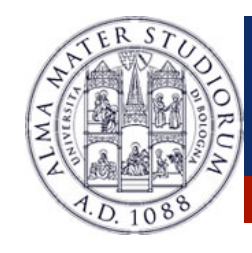

Ø *Android applications typically use both the approaches*!

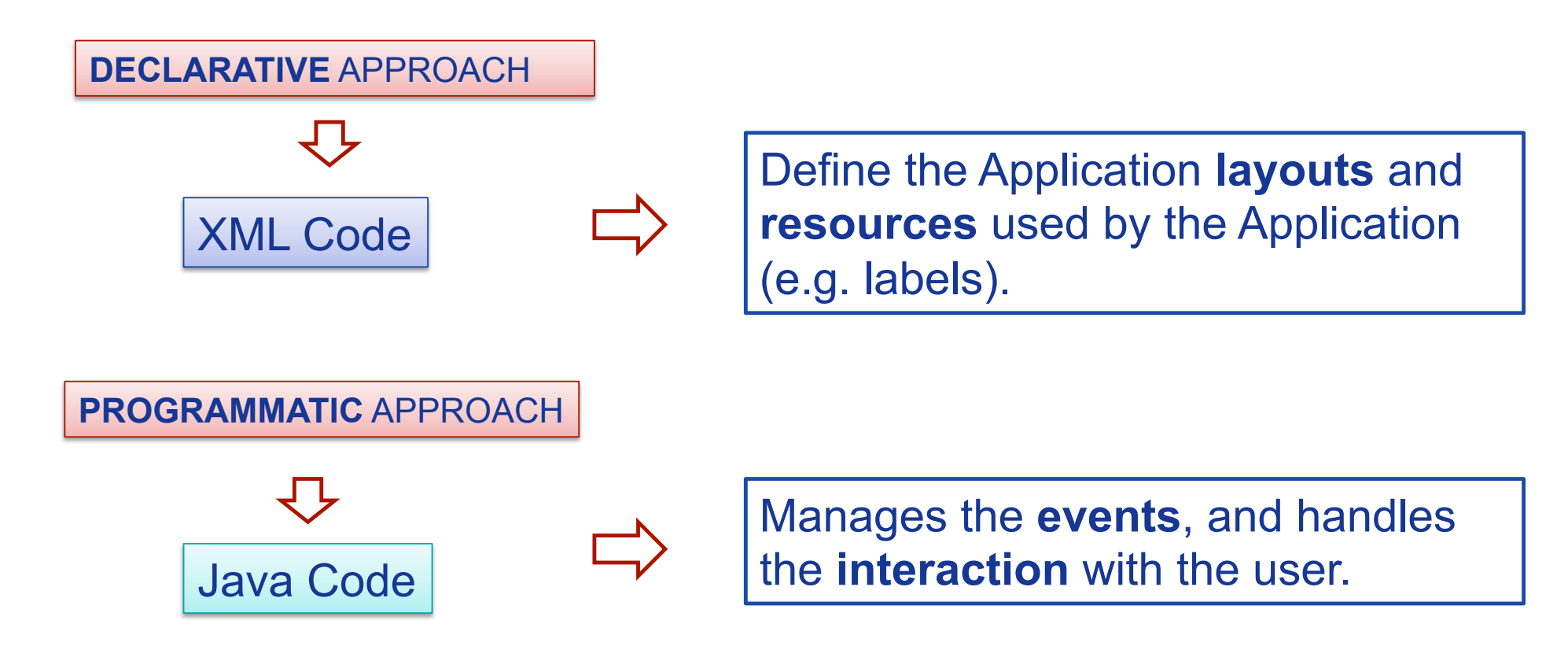

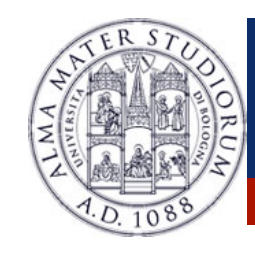

Ø **Views** can generate **events** (caused by human interactions) that must be managed by the Android-developer.

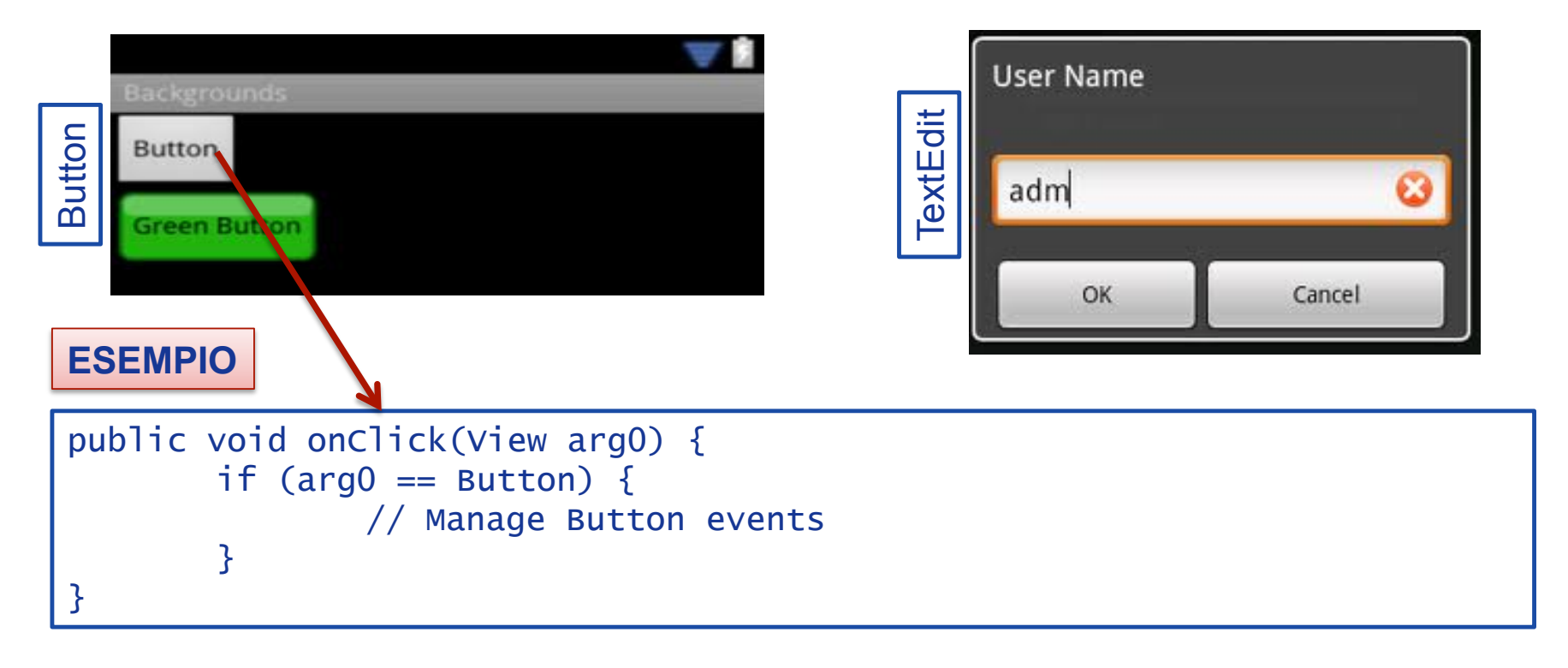

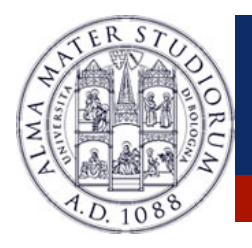

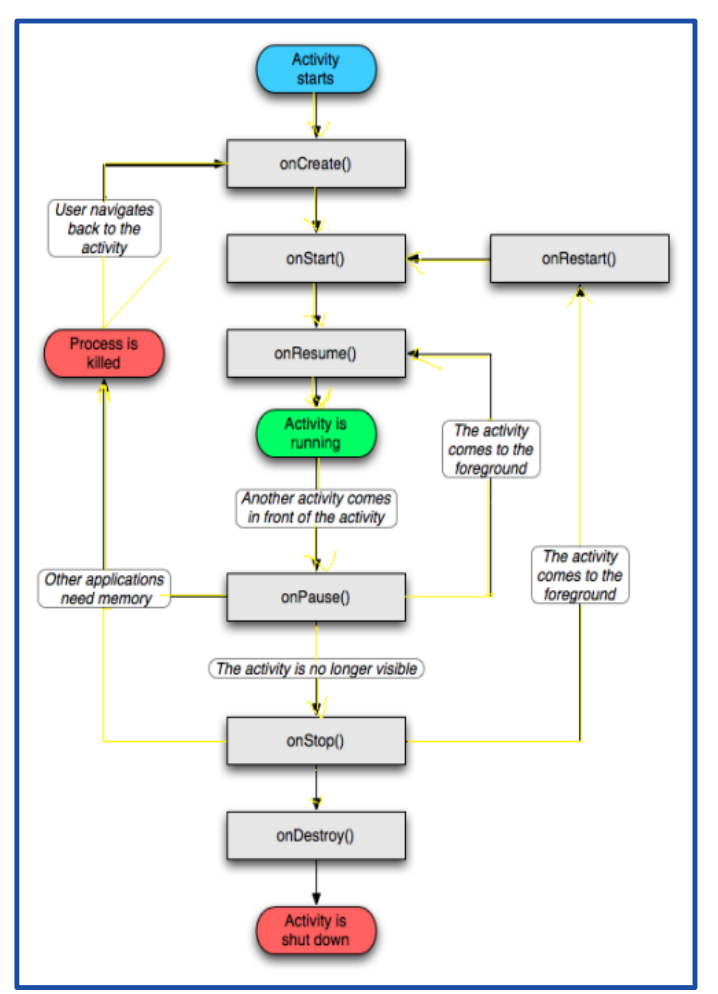

Ø The **Activity Manager** is responsible for creating, destroying, managing activities.

Ø Activities can be on different **states**: *starting*, *running*, *stopped*, *destroyed*, *paused*.

Ø Only one activity can be on the **running** state at a time.

Ø Activities are organized on a **stack**, and have an event-driven life cycle (details later ...)

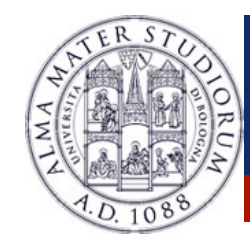

- $\triangleright$  Main difference between Android-programming and Java (Oracle) -programming:
	- Ø**Mobile devices have constrained resource capabilities!**
- Ø Activity lifetime depends on **users' choice** (i.e. change of visibility) as well as on **system contraints** (i.e. memory shortage).
- Ø Developer must implement **lifecycle methods** to account for state changes of each Activity …

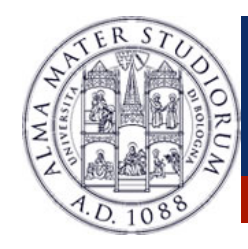

#### Ø Developing an Android Application means using in a proper way the **Android basic components** …

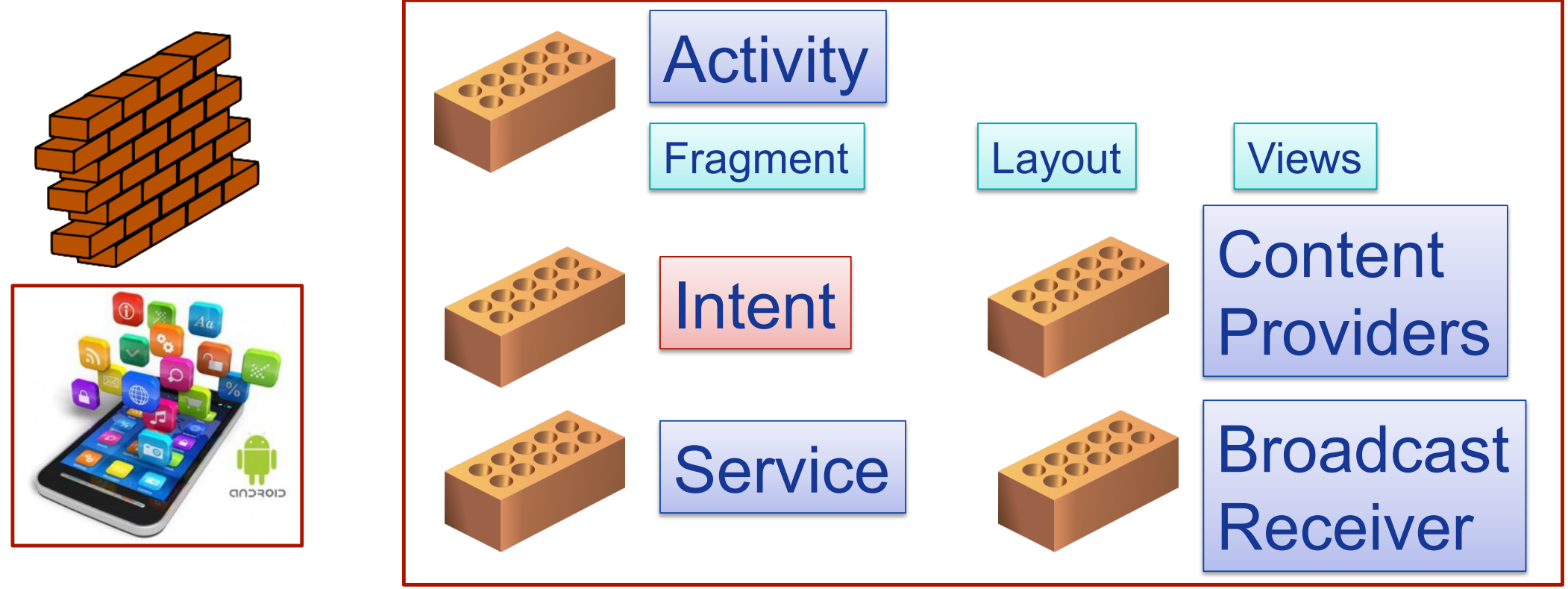

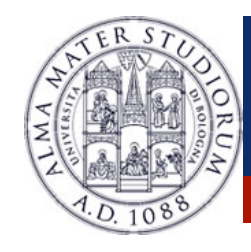

#### **Android Components: Intents**

- Ø **Intents**: asynchronous **messages** to activate core Android components (e.g. Activities).
- $\triangleright$  **Explicit** Intent  $\rightarrow$  The component *(e.g. Activity1)* specifies the destination of the intent *(e.g. Activity 2)*.

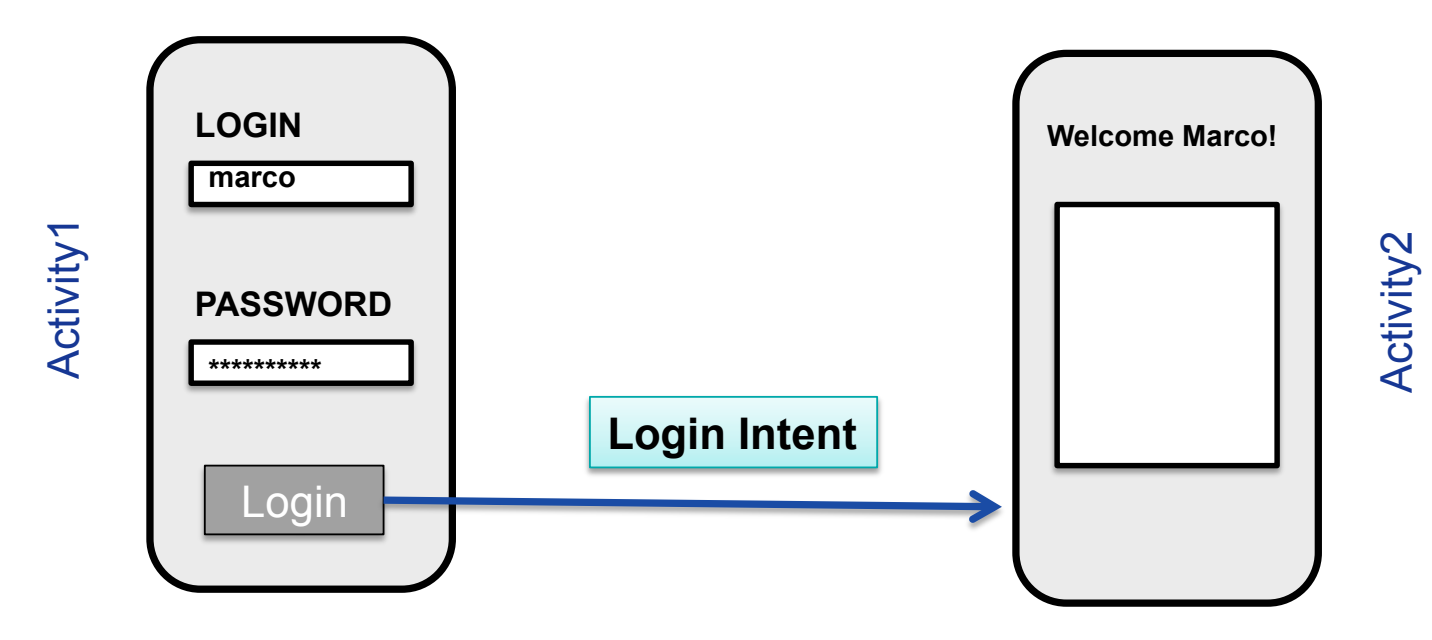

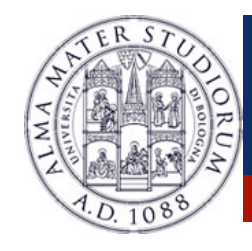

#### **Android Components: Intents**

- Ø **Intents**: asynchronous **messages** to activate core Android components (e.g. Activities).
- $\triangleright$  Implicit Intent  $\rightarrow$  The component *(e.g. Activity1)* specifies the type of the intent *(e.g. "View a video")*.

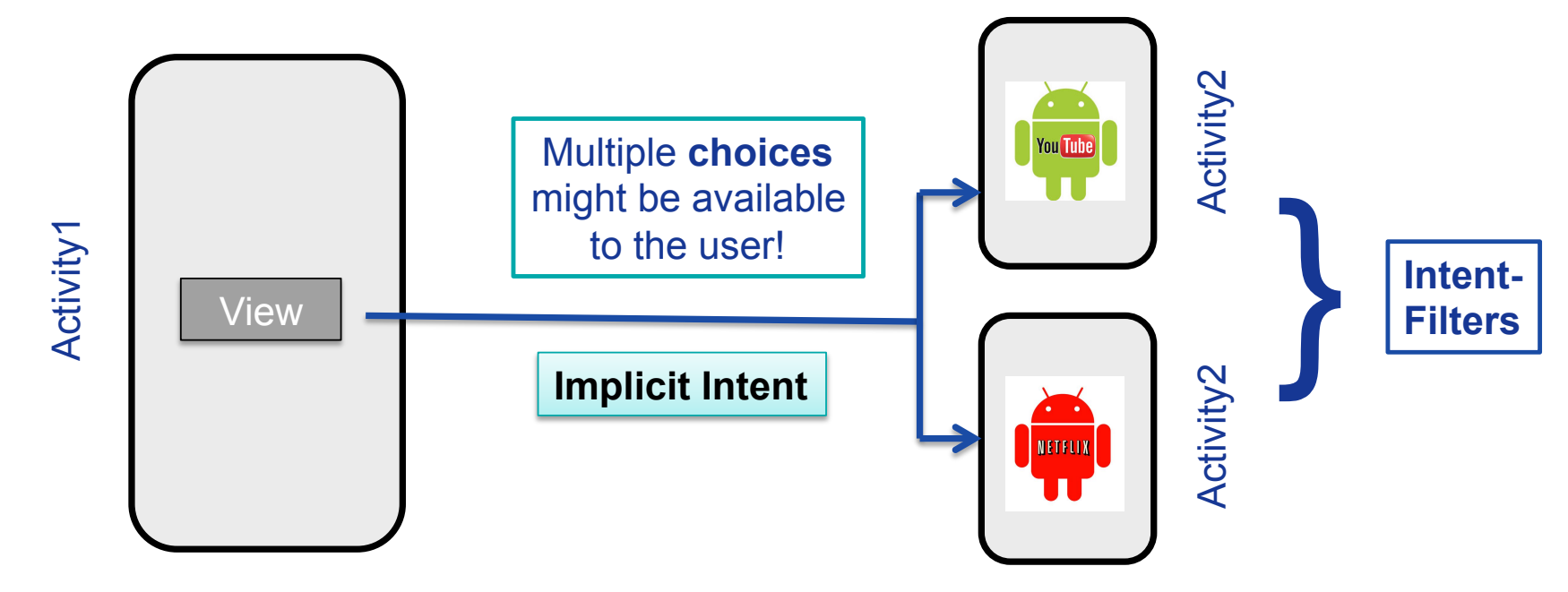

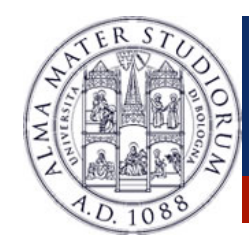

#### Ø Developing an Android Application means using in a proper way the **Android basic components** …

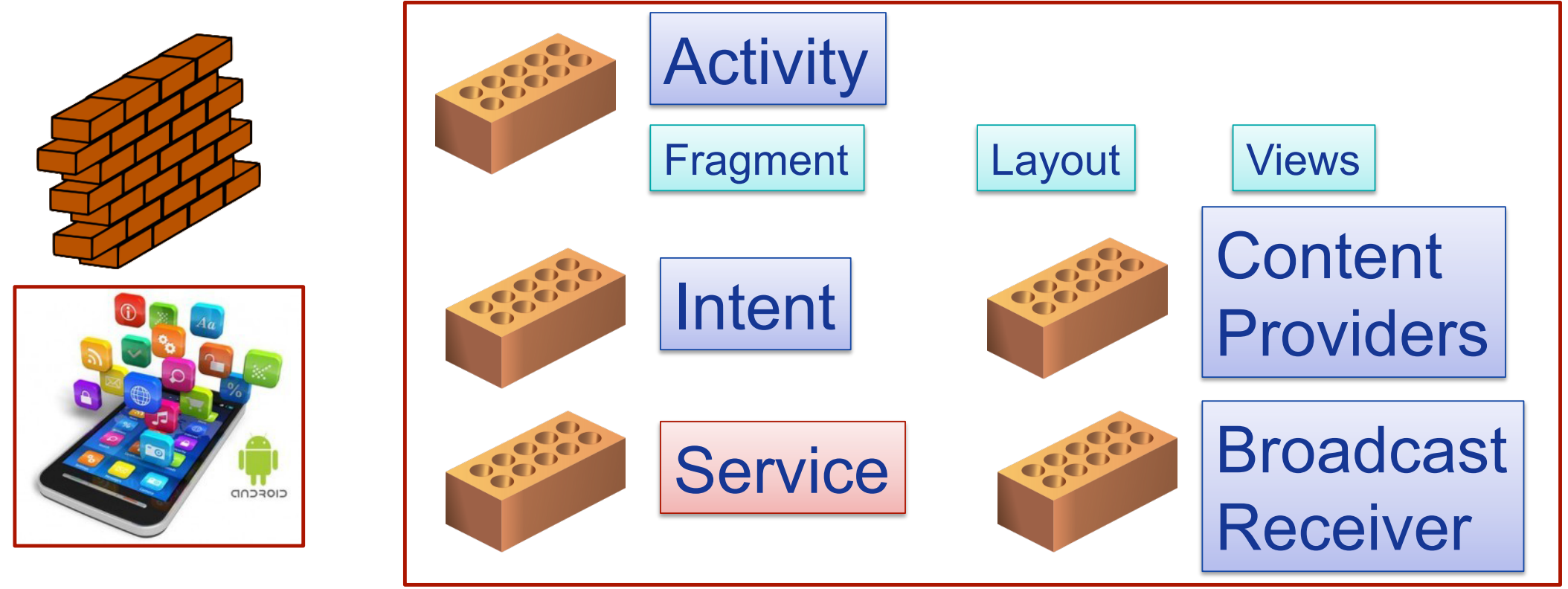

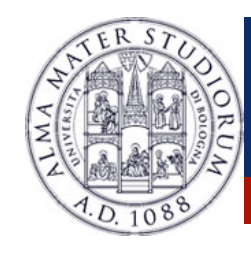

### **Android Components: Services**

- Ø **Services**: like Activities, but run in **background** and do not provide an user interface.
- Ø Used for **non-interactive** tasks (e.g. networking).
- $\triangleright$  Service life-time composed of 3 states:

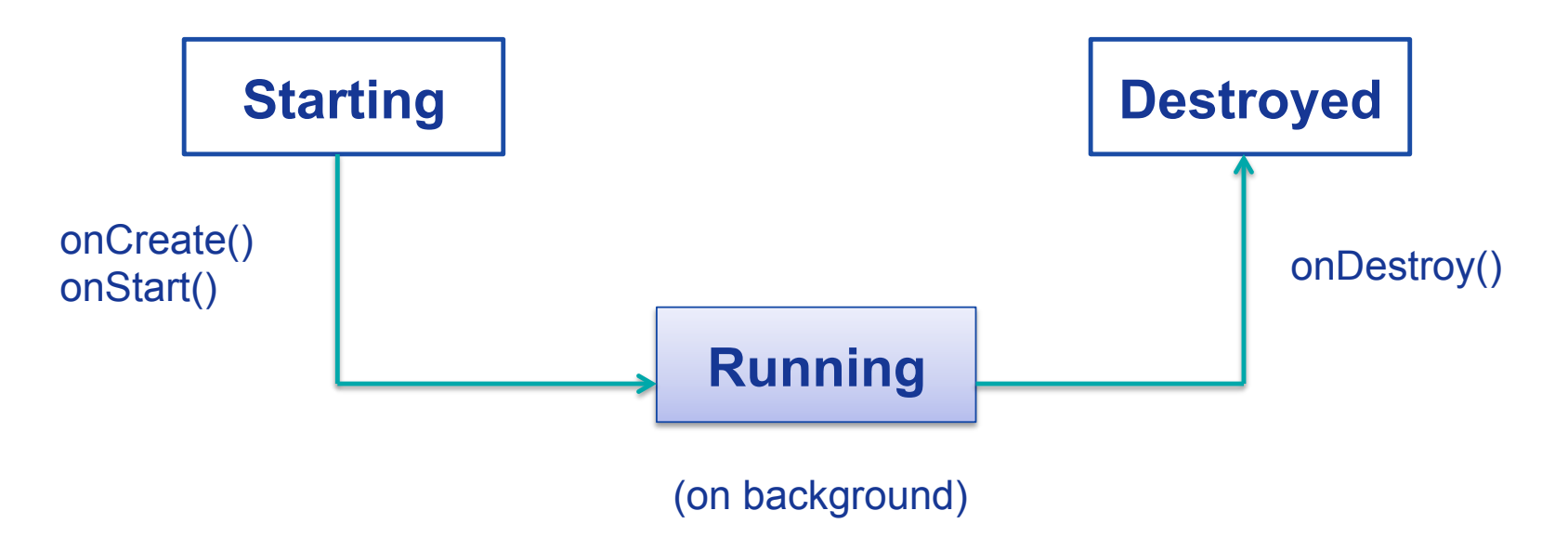

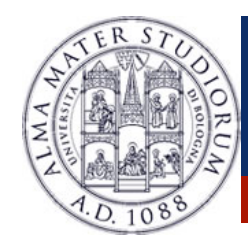

#### Ø Developing an Android Application means using in a proper way the **Android basic components** …

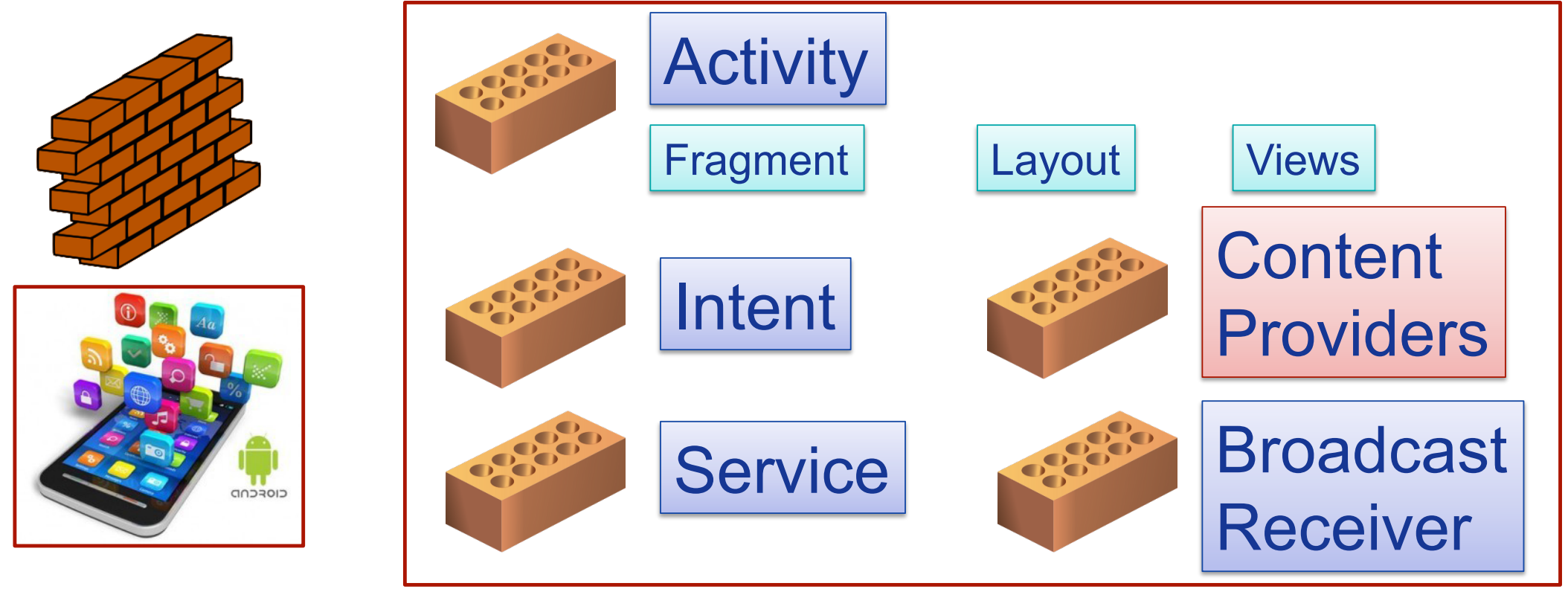

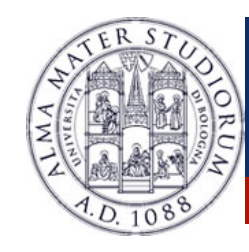

### **Android Components: Content Providers**

- Ø Each Android **application** has its own **private** set of data (managed through *files* or through *SQLite* database).
- Ø **Content Providers**: Standard **interface** to *access and share data among different applications*.

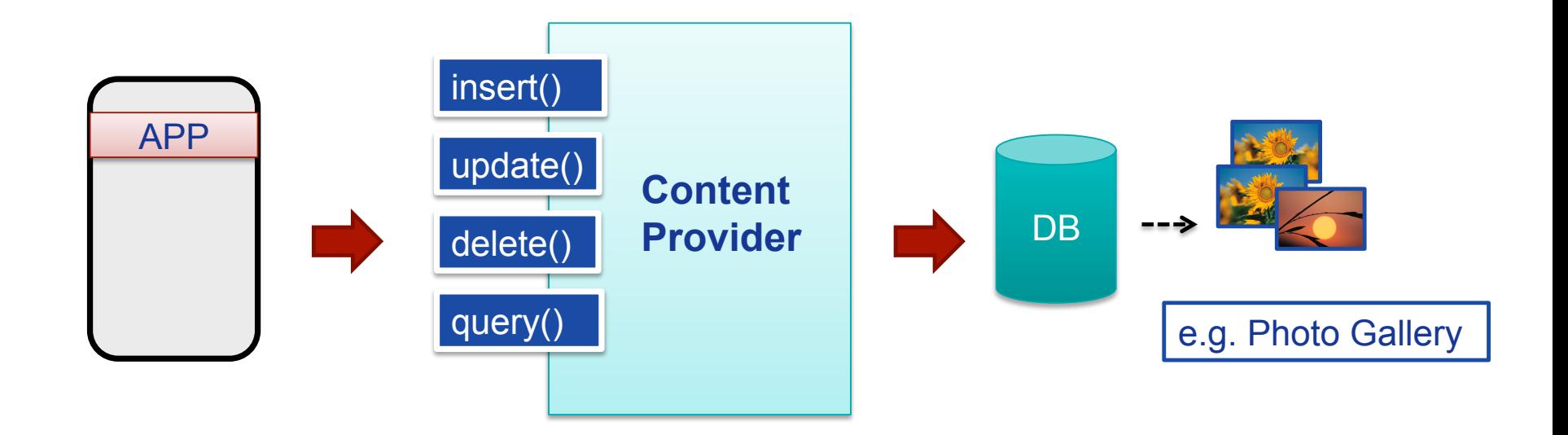

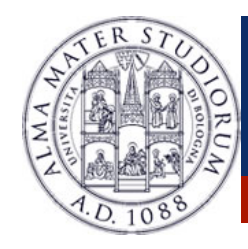

#### Ø Developing an Android Application means using in a proper way the **Android basic components** …

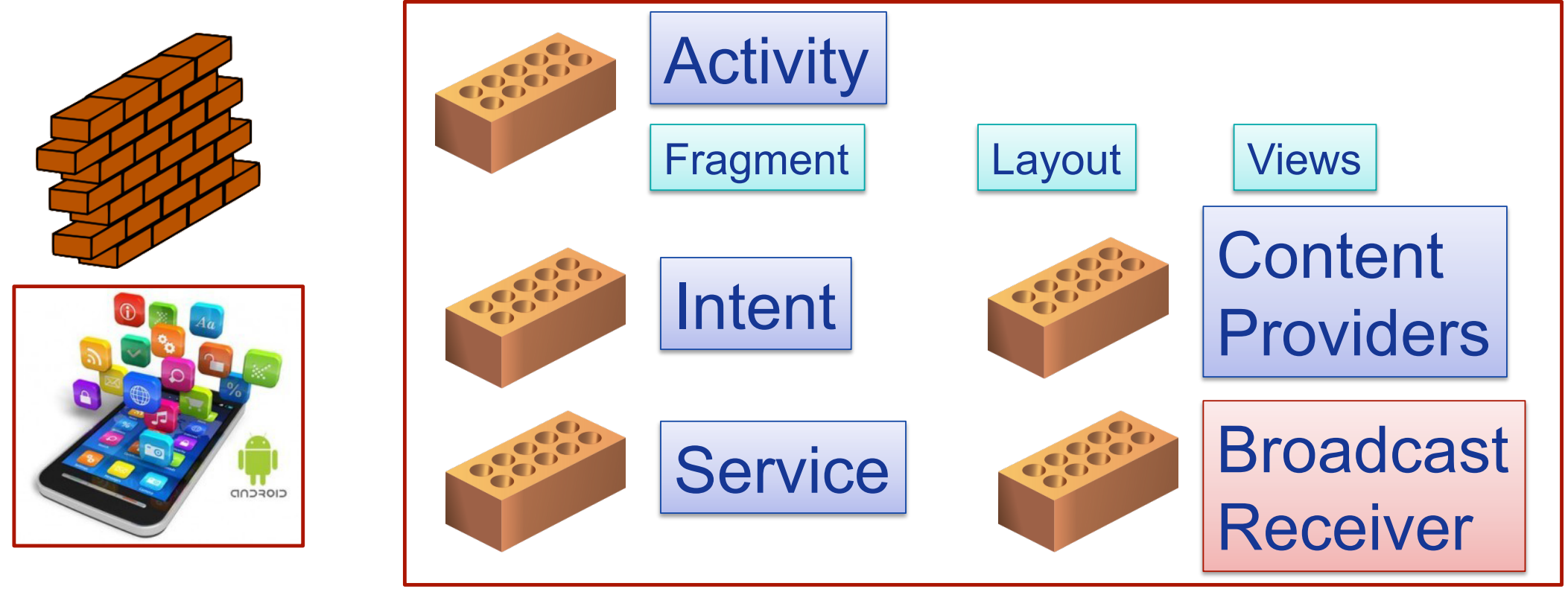

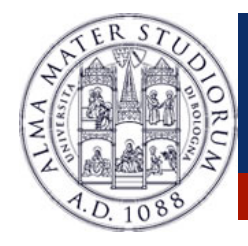

#### **Android Components: Broadcast Receivers**

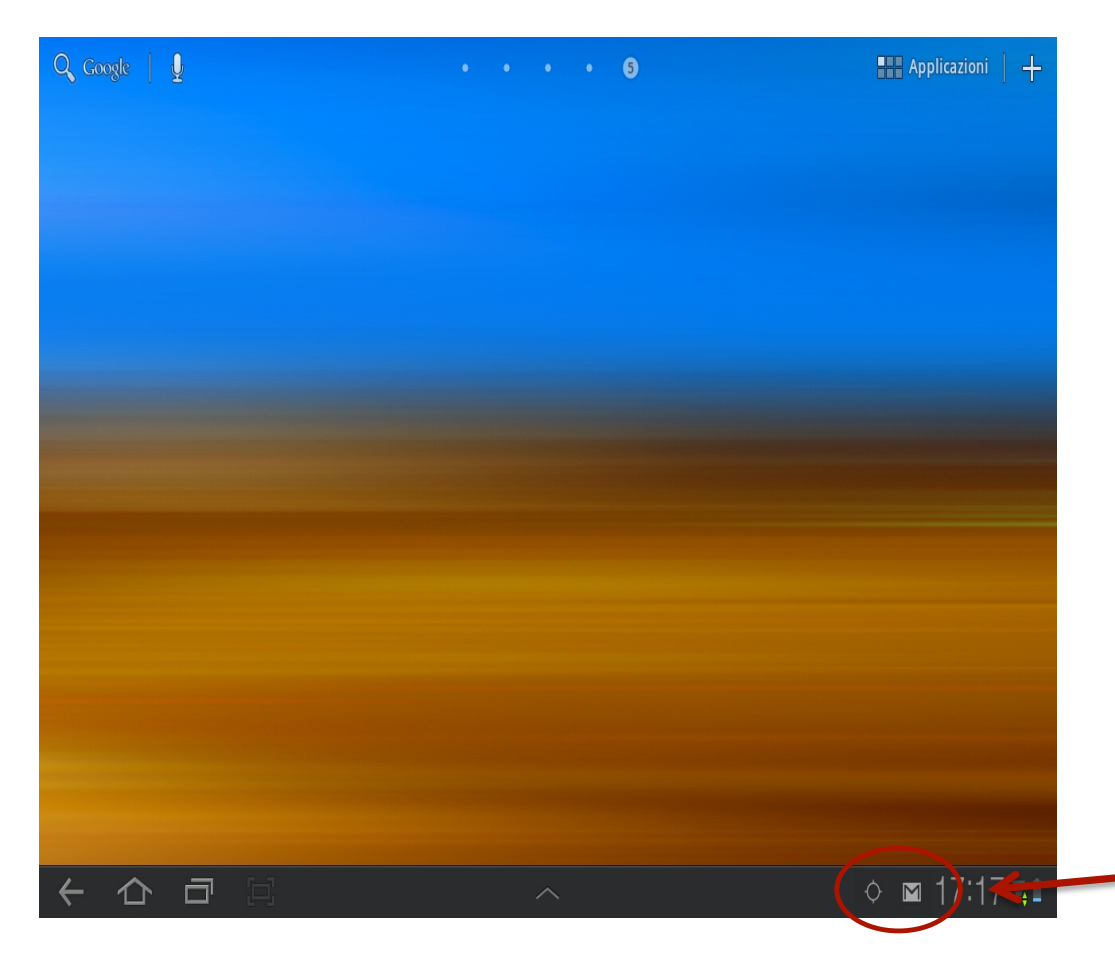

Ø *Publish*/*Subscribe* paradigm

Ø **Broadcast Receivers**: An application can be signaled of **external events**.

Ø **Notification** types: Call incoming, SMS delivery, Wifi network detected, etc

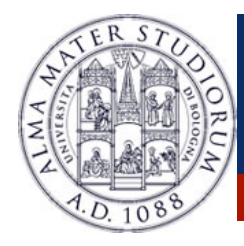

#### **Android Components: Broadcast Receivers**

#### **BROADCAST RECEIVER** example

```
	class	WifiReceiver	extends	BroadcastReceiver	{	
        public void onReceive(Context c, Intent intent) {
             String s = new StringBuilder();
             wifilist = mainWifi.getScanResults();
             for(int i = 0; i \lt wifilist.size(); i++){
                 s.append(new Integer(i+1).toString() + ".");
                 																s.append((wifiList.get(i)).toString());	
                 s.append("\\\n);
												}	
             												mainText.setText(sb);	
								}	
				}
```
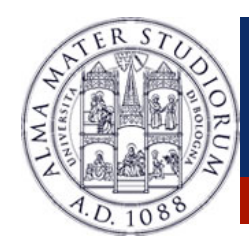

#### **Android Components: System API**

ØUsing the **components** described so far, Android applications can then leverage the system API …

#### **SOME EXAMPLEs …**

 $\blacktriangleright$ 

- Ø *Telephony Manager* data access (call, SMS, etc)
- Ø *Sensor* management (GPS, accelerometer, etc)
- Ø Network *connectivity* (Wifi, bluetooth, NFC, etc)
- Ø *Web* surfing (HTTP client, WebView, etc)
- Ø *Storage* management (files, SQLite db, etc)

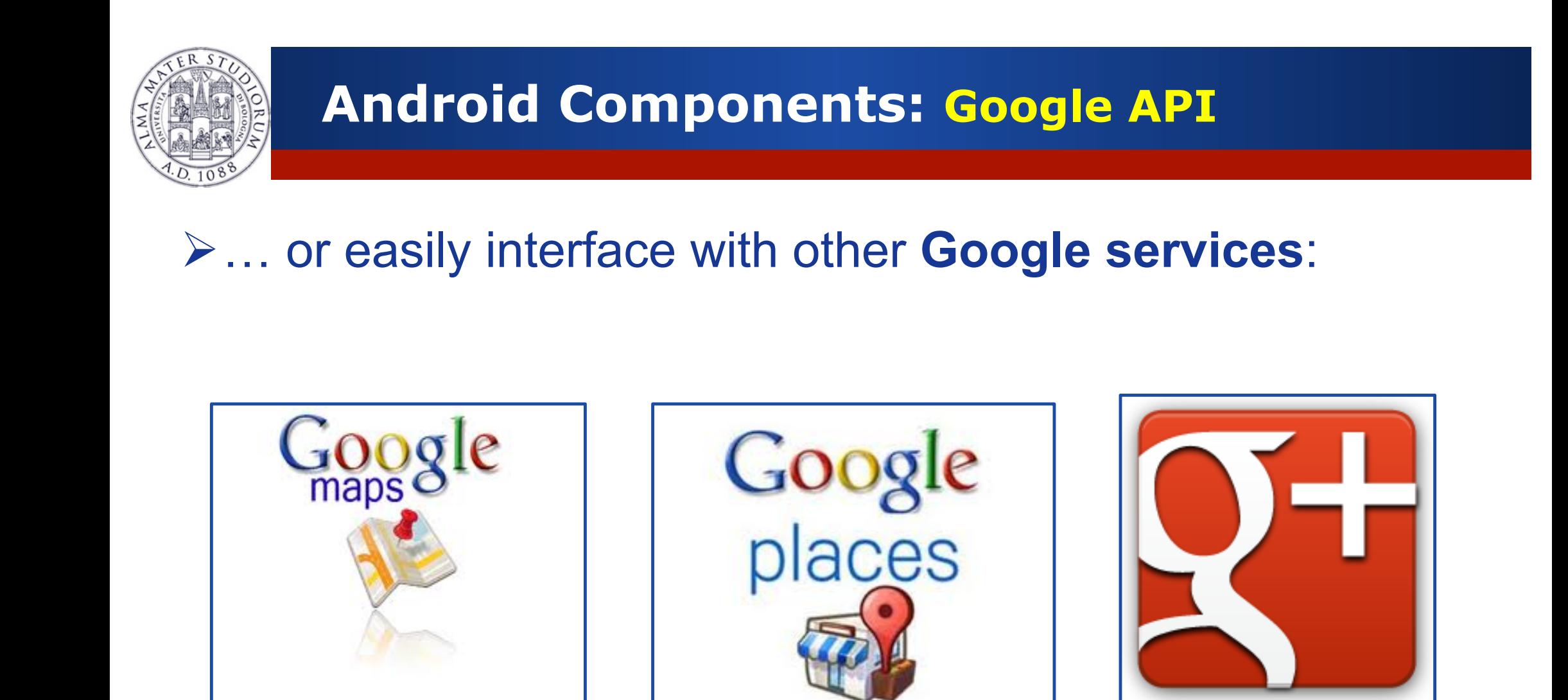

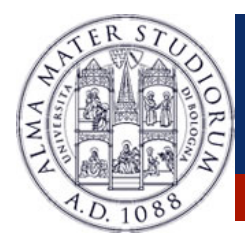

### **Android Application Distribution**

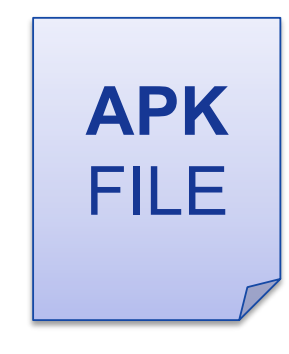

- **≻Each Android application is** contained on a single **APK** file.
	- Ø Java **Byte-code** (*compiled for Dalvik JVM*)

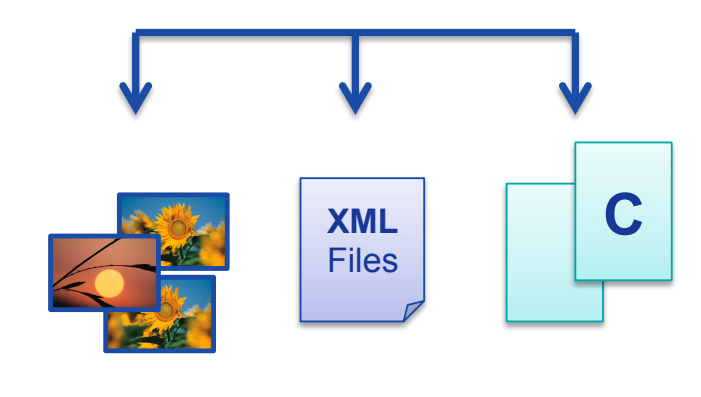

- Ø **Resources** (e.g. images. videos, XML layout files)
- Ø**Libraries** (optimal native C/C++ code)

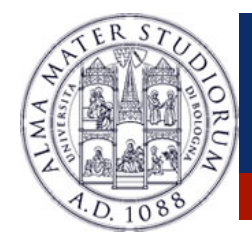

### **Android Application Distribution**

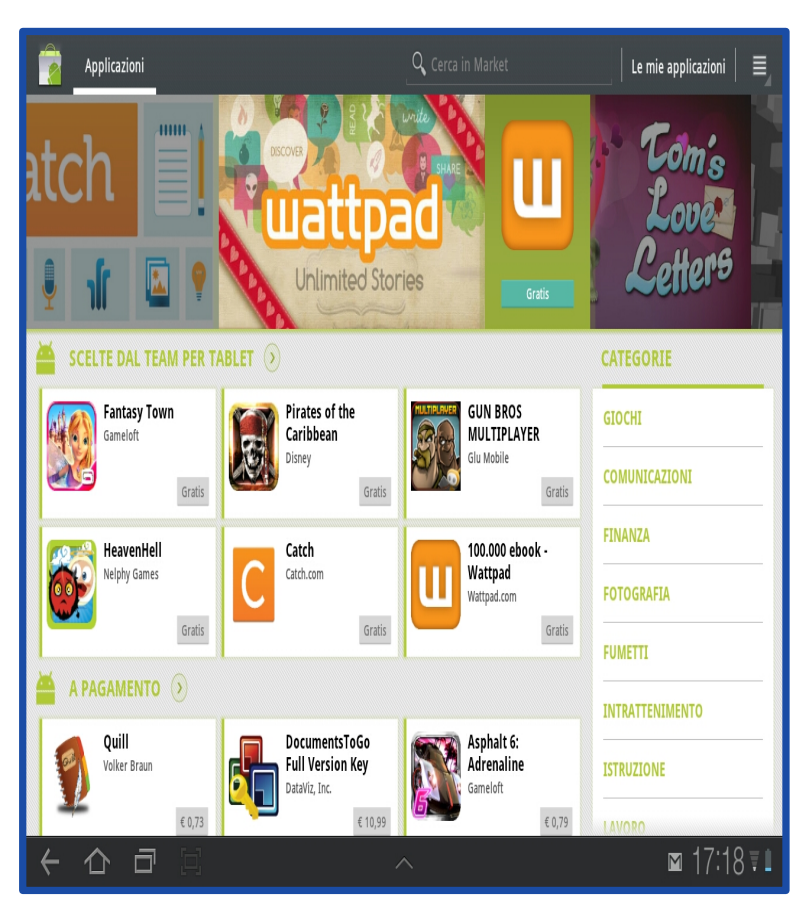

- $\triangleright$  Each application must be signed through a **key** before being distributed.
- Ø Applications can be **distributed** via *Web* or via *Stores*.
- Ø **Android Play Store:** application store run by Google … but several other application stores are available (they are just normal applications).

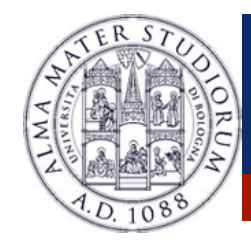

# **Android Application Security**

- $\triangleright$  Android applications run with a distinct system identity (Linux user ID and group ID), in an **isolated** way.
- Ø Applications must explicitly share resources and data. They do this by declaring the *permissions* they need for additional capabilities.
	- ØApplications statically **declare** the permissions they require.
	- ØUser must **give his/her consensus** during the installation.

#### **ANDROIDMANIFEST.XML**

<uses-permission android:name="android.permission.IACCESS\_FINE\_LOCATION" /> 

<uses-permission android:name="android.permission.INTERNET" />